# **ESTRUTURA DE DADOS III**

# **Grafos - Busca**

**Profa. Elaine Parros Machado de Sousa** alterações: Cristina Dutra de Aguiar

Material baseado em aulas dos professores: Gustavo Batista, Robson Cordeiro, Moacir Ponti Jr., Maria Cristina Oliveira e Thiago A. S. Pardo

#### BUSCA EM GRAFOS: MOTIVAÇÃO

¢Percorrer um grafo é um problema fundamental

- deve-se ter uma forma sistemática de visitar as arestas e os vértices
- o algoritmo deve ser suficientemente flexível para se adequar à diversidade de grafos

**o**Requisitos

- não deve haver repetições (desnecessárias) de visitas a um vértice e/ou aresta
- todos os vértices e/ou arestas devem ser visitados

#### BUSCA EM GRAFOS: TIPOS DE BUSCA

#### ¢Exemplos:

- $\bullet$  dado um grafo  $G = (V, A)$  e um vértice  $v \in V \Rightarrow$ encontrar todos os vértices em **G** que estão conectados a **v**.
- dado um grafo **G = (V, A) =>** visitar todos os vértices de **G**.
- ¢Duas maneiras principais de realizar essas tarefas:
	- **Busca em profundidade**
	- **Busca em largura**

# Busca em Largura: Definição

#### ¢ *Breadth-First Search – BFS*

- expande a fronteira entre vértices descobertos e não descobertos uniformemente através da largura da fronteira.
- ¢ Características
	- o algoritmo descobre todos os vértices a uma distância *k* do vértice origem antes de se descobrir qualquer vértice a uma distância *k+1*
	- a busca em largura permite descobrir todos os vértices alcançáveis a partir de um vértice de origem **u**, com o menor número de arestas entre **u** e todos os outros vértices

# Busca em Largura: Estratégia

- ¢ Cada vértice é colorido de branco, cinza ou preto.
	- **· todos os vértices são inicialmente brancos.**
	- quando um vértice **v** é "descoberto" pela primeira vez ele torna-se cinza.
	- quando todos os vértices adjacentes a **v** forem "descobertos", **v** torna-se preto**.**

# Busca em Largura: Estratégia

#### **o**Observações

- vértices cinza e preto já foram "descobertos" , mas são diferenciados para assegurar que a busca ocorra em largura
- $\bullet$  se (u,v)  $\in$  A e o vértice u é preto, então o vértice v tem que ser cinza ou preto.
	- ¢ todos os vértices adjacentes a um vértice preto já foram "descobertos"
- vértices cinza podem ter alguns vértices adjacentes brancos, representando a fronteira entre vértices "descobertos" e não "descobertos".

# Busca em Largura: Fila

- ¢Uso de uma fila para organizar os vértices que devem ser descobertos
	- 1 a fila começa com o vértice origem
	- 2 o primeiro vértice da fila é recuperado e processado, sendo que seus vértices adjacentes são inseridos no final da fila
	- 3 se a fila está vazia, o processo termina. Caso contrário, volta-se ao passo 2

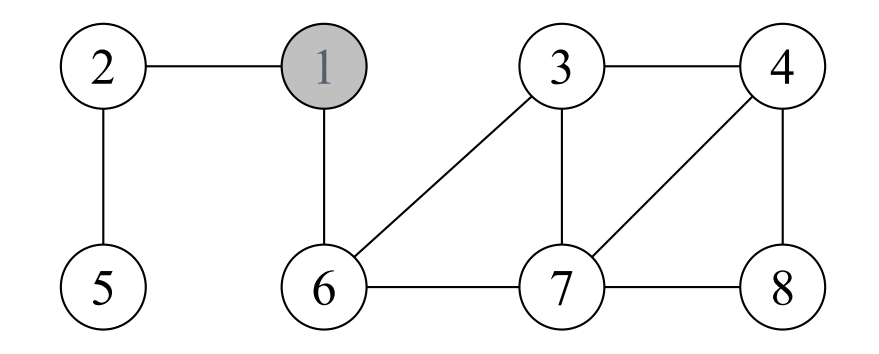

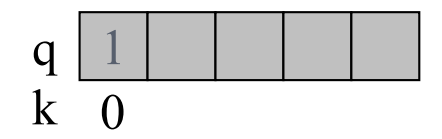

Vértice origem: 1 Distância k do vértice origem: 0 Ação: vértice 1 torna-se cinza

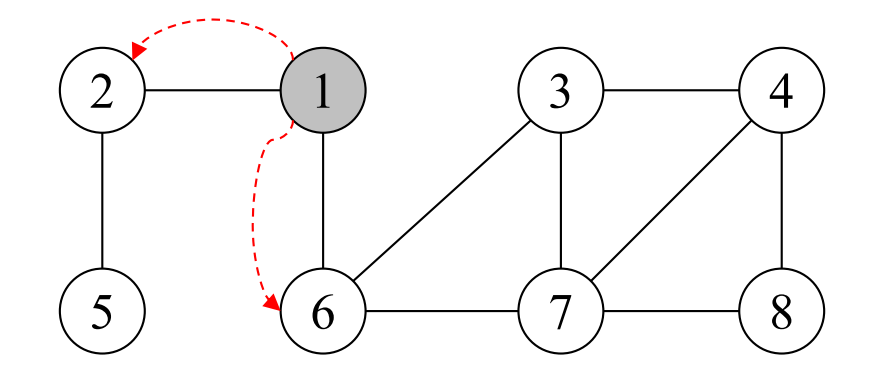

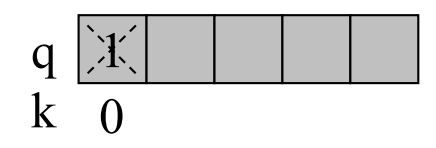

Vértices não descobertos adjacentes a 1: 2, 6 Distância k do vértice origem: 1

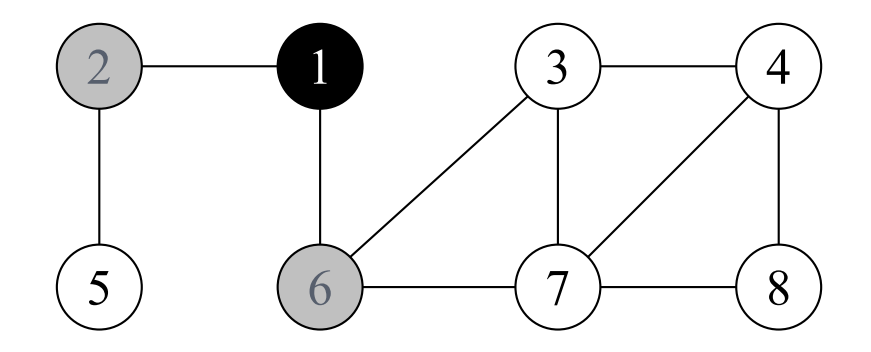

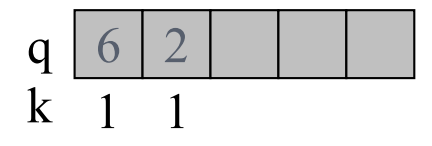

Vértices não descobertos adjacentes a 1: 2, 6 Distância k do vértice origem: 1 Ação: vértice 1 torna-se preto e vértices 2 e 6 tornam-se cinza

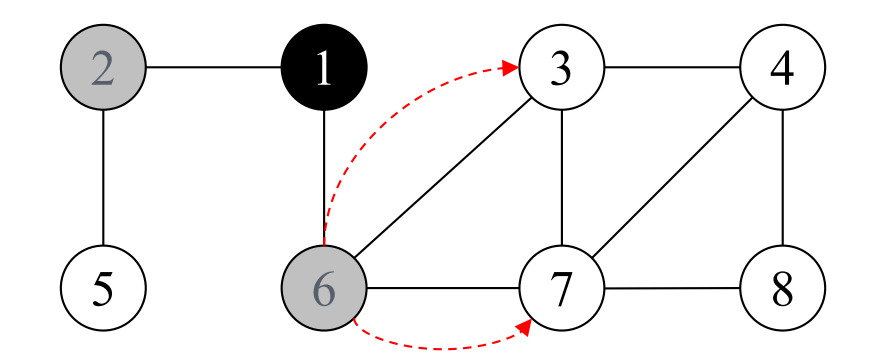

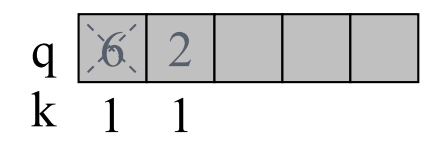

Vértices não descobertos adjacentes a 6: 3, 7 Distância k do vértice origem: 2

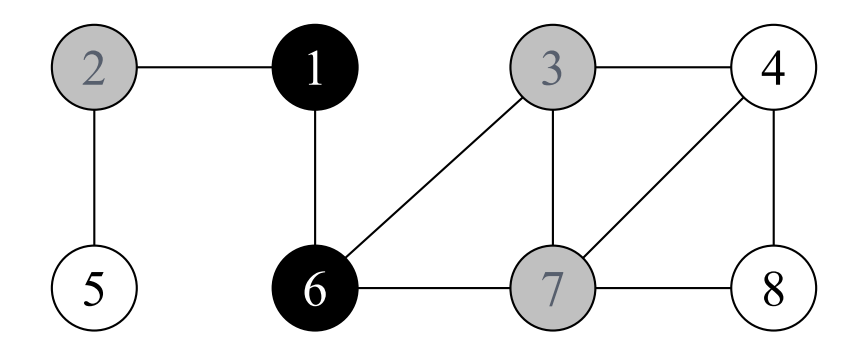

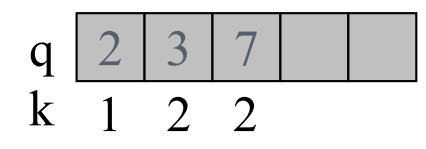

Vértices não descobertos adjacentes a 6: 3, 7 Distância k do vértice origem: 2 Ação: vértice 6 torna-se preto e vértices 3 e 7 tornam-se cinza

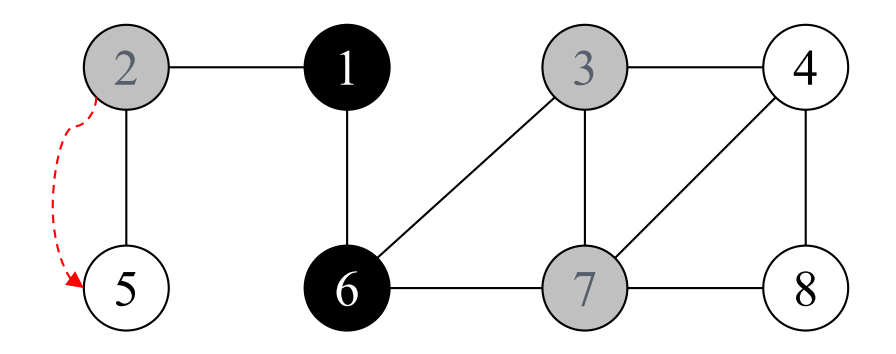

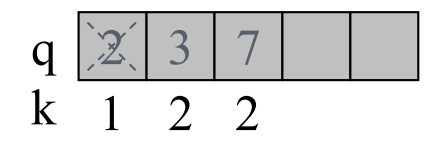

Vértices não descobertos adjacentes a 2: 5 Distância k do vértice origem: 2

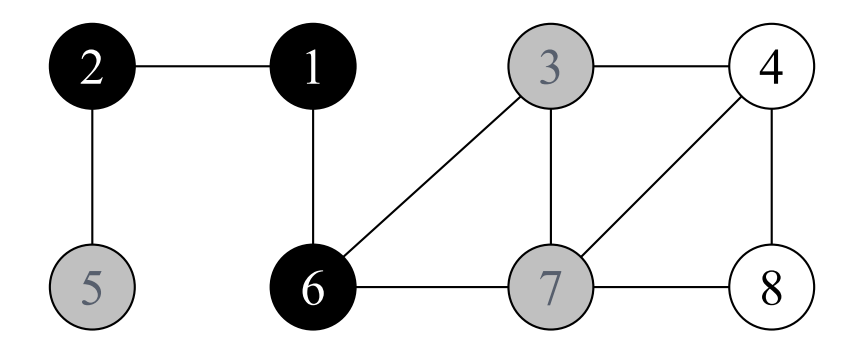

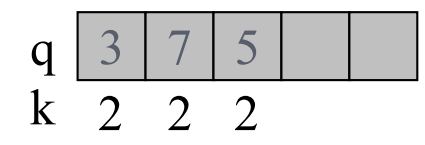

Vértices não descobertos adjacentes a 2: 5 Distância k do vértice origem: 2 Ação: vértice 2 torna-se preto e vértice 5 torna-se cinza

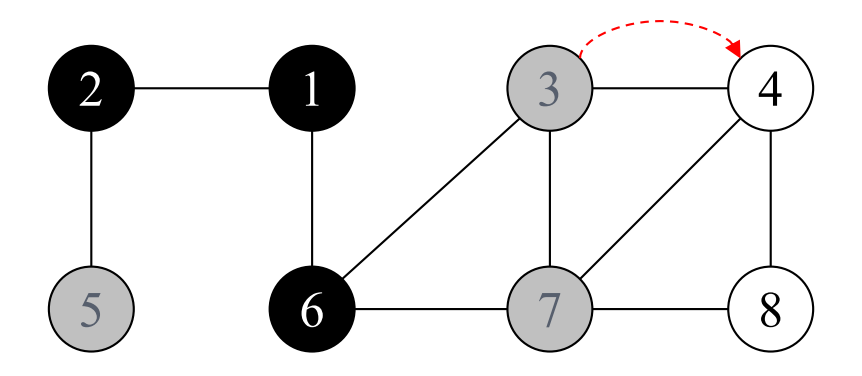

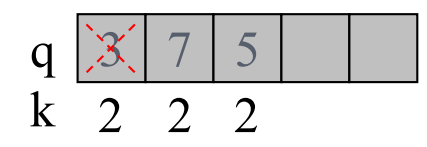

Vértices não descobertos adjacentes a 3: 4 Distância k do vértice origem: 3

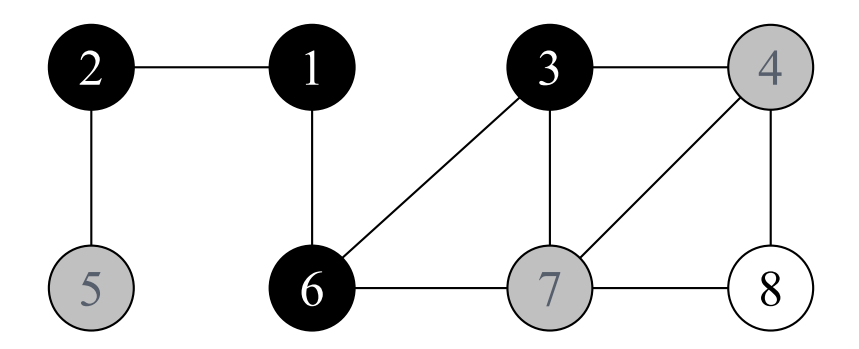

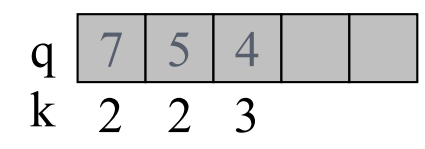

Vértices não descobertos adjacentes a 3: 4 Distância k do vértice origem: 3 Ação: vértice 3 torna-se preto e vértice 4 torna-se cinza

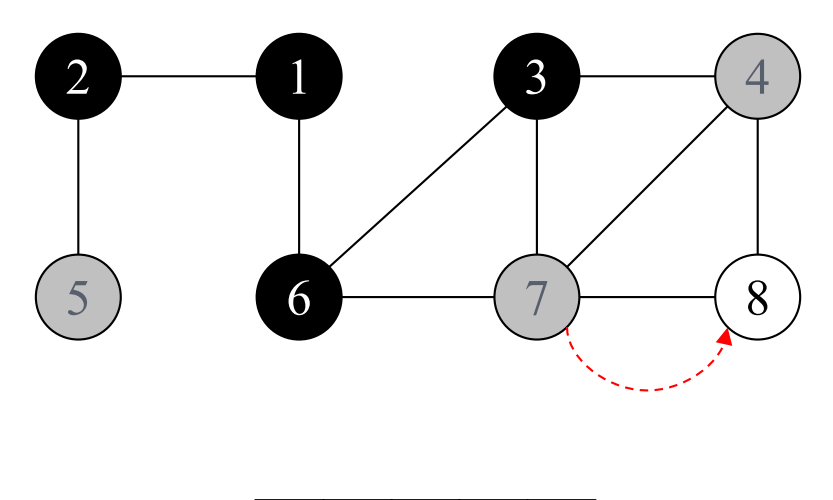

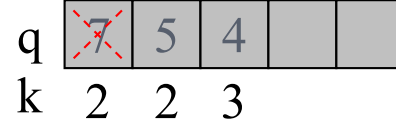

Vértices não descobertos adjacentes a 7: 8 Distância k do vértice origem: 3

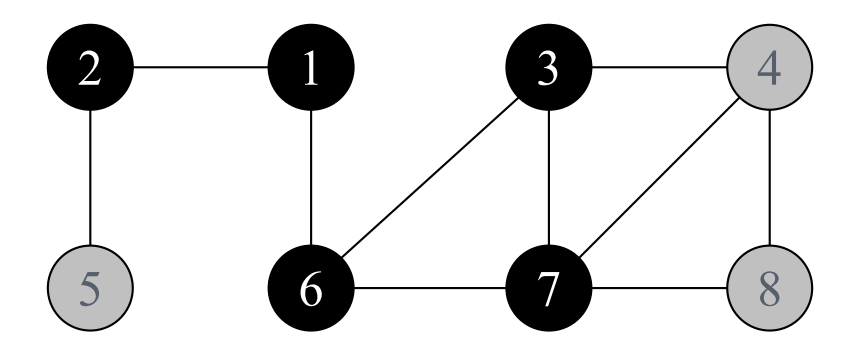

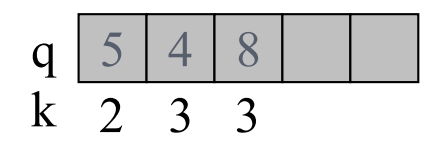

Vértices não descobertos adjacentes a 7: 8 Distância k do vértice origem: 3 Ação: vértice 7 torna-se preto e vértice 8 torna-se cinza

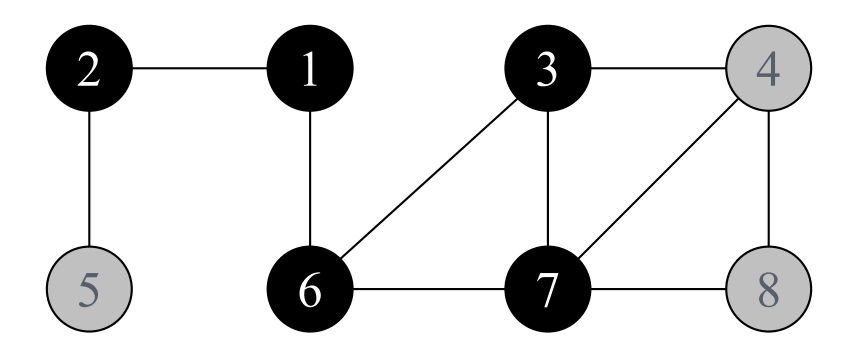

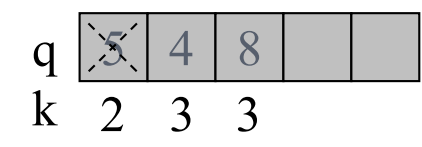

Vértices não descobertos adjacentes a 5: nenhum Distância k do vértice origem: -

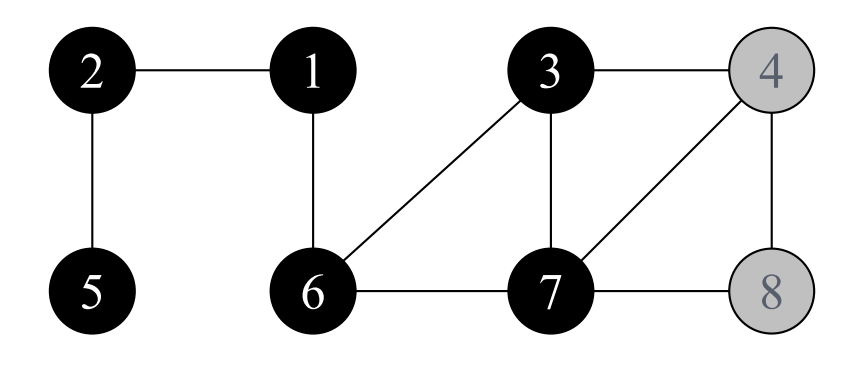

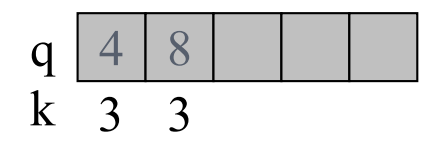

Vértices não descobertos adjacentes a 5: nenhum Distância k do vértice origem: - Ação: vértice 5 torna-se preto

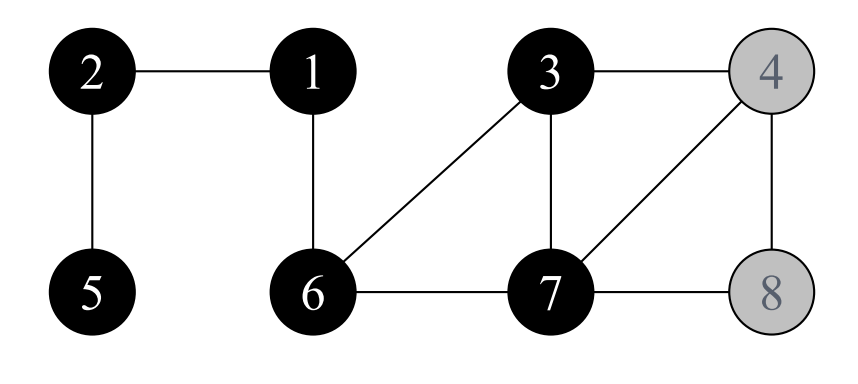

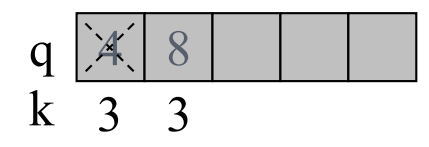

Vértices não descobertos adjacentes a 4: nenhum Distância k do vértice origem: -

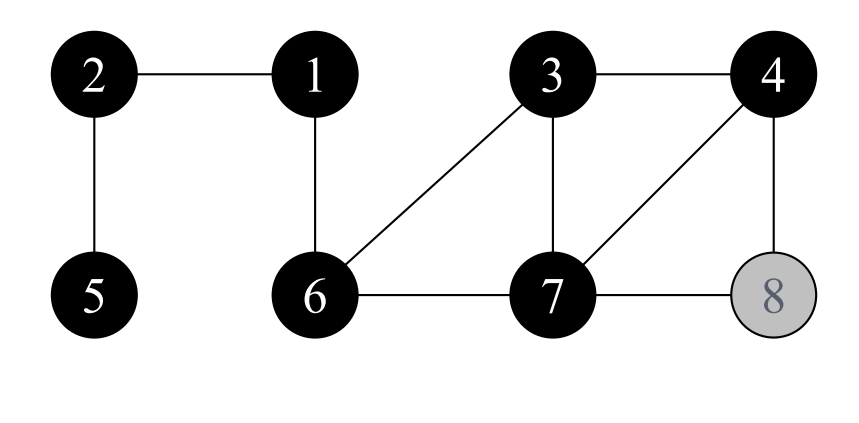

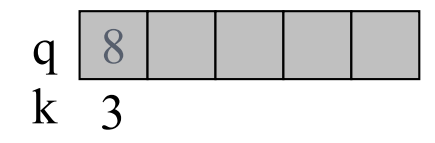

Vértices não descobertos adjacentes a 4: nenhum Distância k do vértice origem: - Ação: vértice 4 torna-se preto

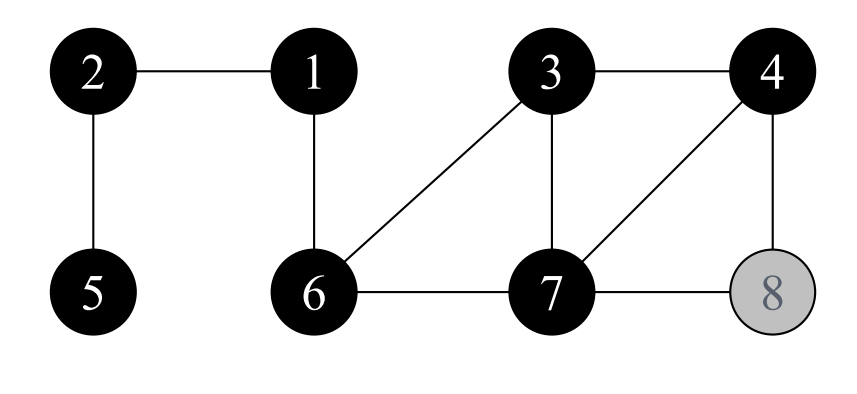

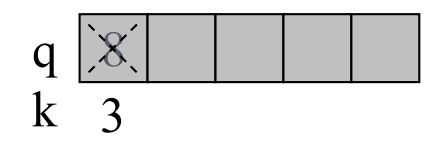

Vértices não descobertos adjacentes a 8: nenhum Distância k do vértice origem: -

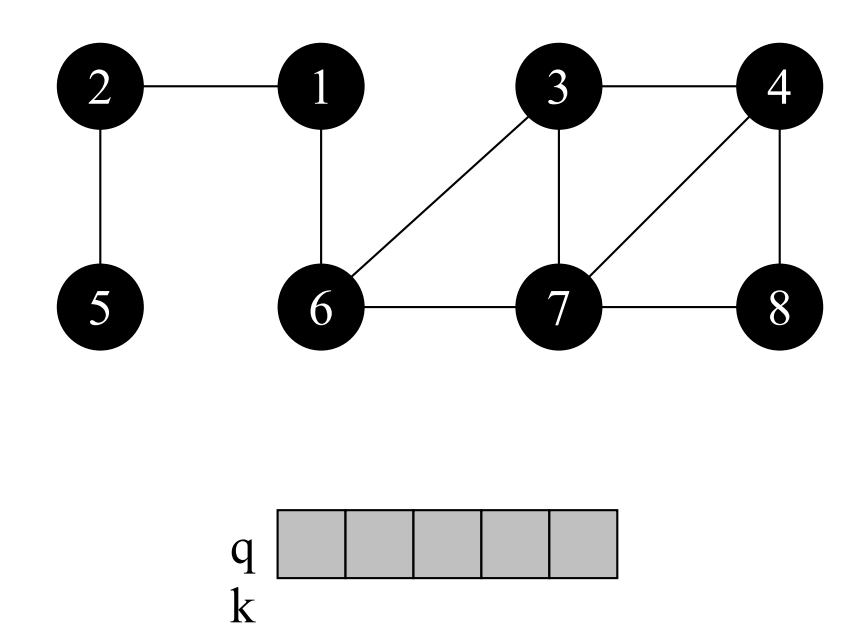

Vértices não descobertos adjacentes a 8: nenhum Distância k do vértice origem: - Ação: vértice 8 torna-se preto

# Busca em Largura: Complexidade

#### $O(|V| + |A|)$

#### ¢ Característica

- linear em relação ao tamanho da representação do grafo usando listas de adjacência
- $\circ$  O(|V|)
	- todos os vértices são colocados na fila no máximo uma vez, ou seja, são executadas |V| iterações com custo O(1) cada uma delas
- $O(|A|)$ 
	- cada lista de adjacência é percorrida no máximo uma vez quando o vértice é retirado da fila

# Busca em Largura: Uso

¢O algoritmo é base para outros algoritmos importantes:

- encontrar a árvore geradora mínima (**MST**) **Algoritmo de Prim**
- encontrar o caminho mais curto de um vértice v a todos os outros – **Algoritmo de Dijkstra**

a busca em largura resulta no caminho mais curto entre o vértice origem u e um vértice qualquer v.

#### BUSCA EM PROFUNDIDADE: DEFINIÇÃO

¢ *Depth-First Search – DFS*

¢ Características:

- o algoritmo busca o vértice "mais profundo" no grafo sempre que possível
- as arestas são exploradas a partir do vértice **v** mais recentemente descoberto e que ainda possui arestas não exploradas saindo dele
- quando todas as arestas adjacentes a **v** tiverem sido exploradas, a busca "anda para trás"(*backtracking*) para explorar vértices que saem do vértice a partir do qual **v** foi descoberto

#### BUSCA EM PROFUNDIDADE: ESTRATÉGIA

- ¢Cada vértice é colorido de branco, cinza ou preto
	- **· todos os vértices são inicialmente brancos**
	- quando um vértice **v** é "descoberto" pela primeira vez ele torna-se cinza e recebe um marcador de tempo de descoberta
	- quando todos os vértices adjacentes a **v** forem completamente "descobertos", **v** torna-se preto e recebe um marcador de tempo de término

#### BUSCA EM PROFUNDIDADE: PILHA

- ¢Uso de uma pilha para organizar os vértices que devem ser descobertos
	- a cada escolha de caminho a ser percorrido, empilha-se o vértice original e segue-se o caminho
	- cada vez que o caminho acaba, retorna-se ao vértice anterior empilhado

pilha pode ser implementada de forma implícita (via recursão) ou explícita

#### BUSCA EM PROFUNDIDADE: EXECUÇÃO

#### ¢Execução do algoritmo

· gera uma árvore de busca em profundidade

#### ¢ Classificação das arestas do grafo

- arestas de árvore: arestas que ocorrem na árvore de busca em profundidade
- arestas de retorno: arestas que ligam um nó a um antecessor na árvore
- arestas de avanço: arestas que ligam um nó a um descendente na árvore
- arestas de cruzamento: demais arestas

#### BUSCA EM PROFUNDIDADE: EXECUÇÃO

#### ¢Cada aresta (u,v)

- classificada pela cor do vértice v alcançado quando a aresta é percorrida pela primeira vez
- ¢ Classificação das arestas do grafo
	- arestas de árvore: cor de v = branco
	- $\bullet$  arestas de retorno: cor de  $v = c$ inza
	- arestas de avanço: cor de  $v =$  preto e tempoDescoberta(u) < tempoDescoberta(v)
	- arestas de cruzamento: cor de v = preto e tempoDescoberta(u) > tempoDescoberta(v)

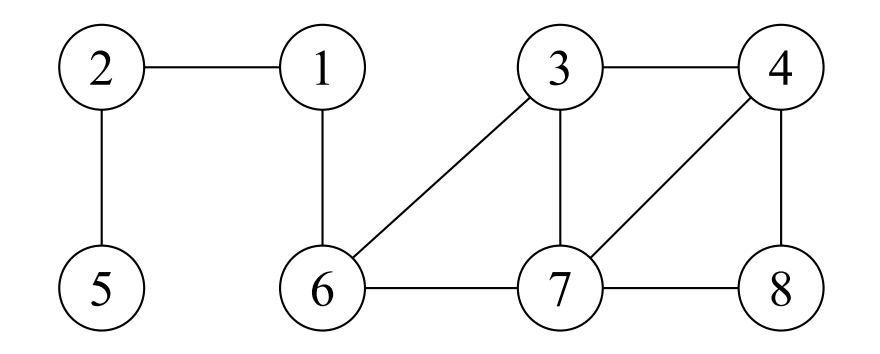

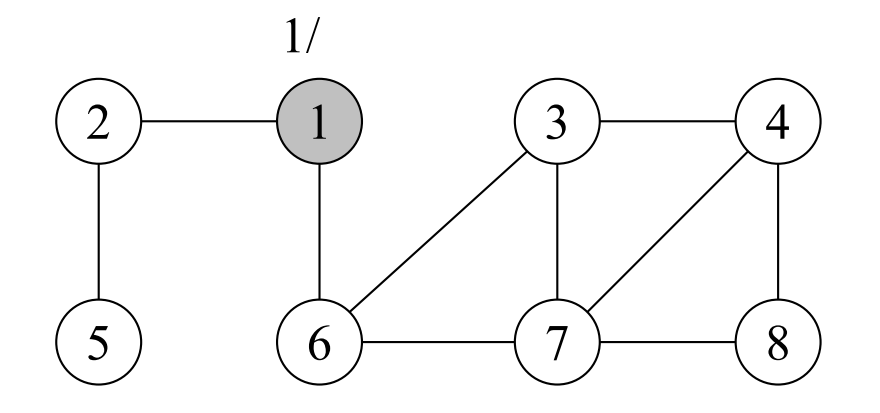

Vértice origem: 1 Tempo de descoberta: 1 Ação: vértice 1 torna-se cinza Tempo de término: -

árvore de busca em profundidade

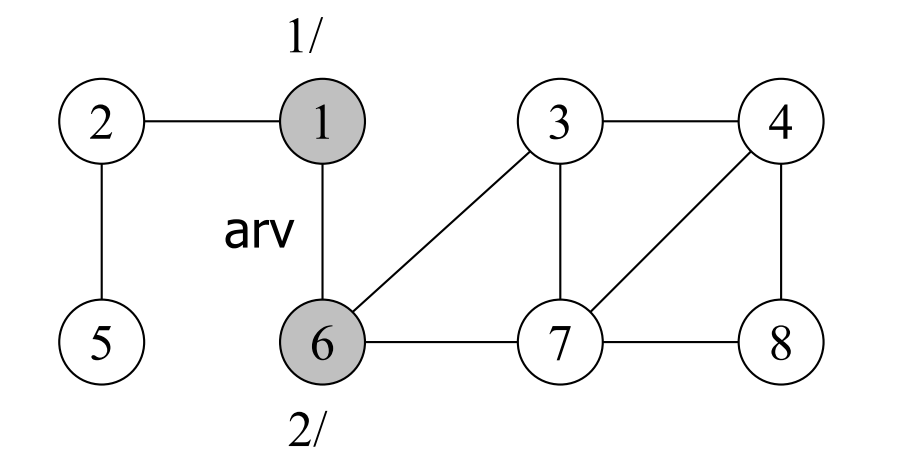

Primeiro vértice não descoberto adjacente a 1: 6 Tempo de descoberta: 2 Ação: vértice 6 torna-se cinza Tempo de término: -

árvore de busca em profundidade

1

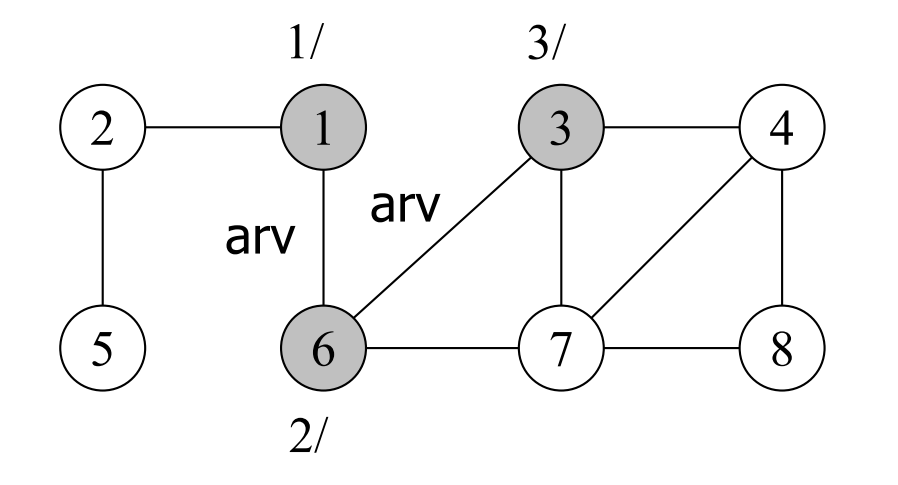

Primeiro vértice não descoberto adjacente a 6: 3 Tempo de descoberta: 3 Ação: vértice 3 torna-se cinza Tempo de término: -

árvore de busca em profundidade

3

6

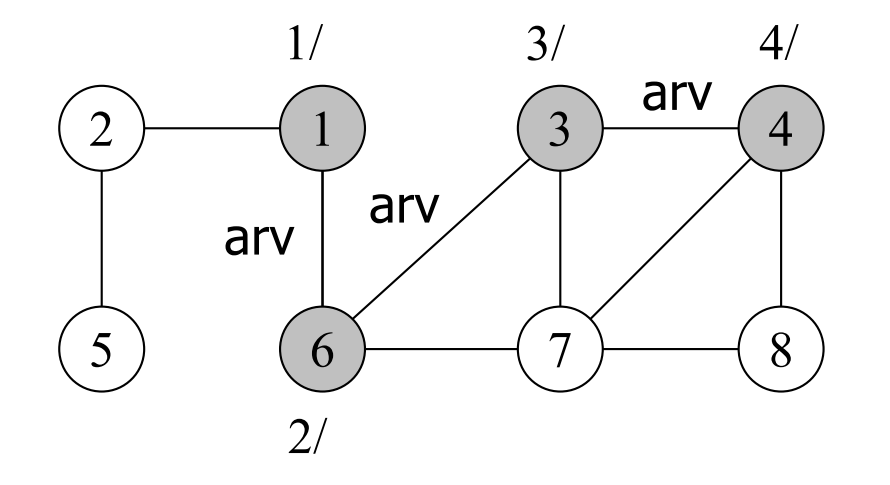

Primeiro vértice não descoberto adjacente a 3: 4 Tempo de descoberta: 4 Ação: vértice 4 torna-se cinza Tempo de término: -

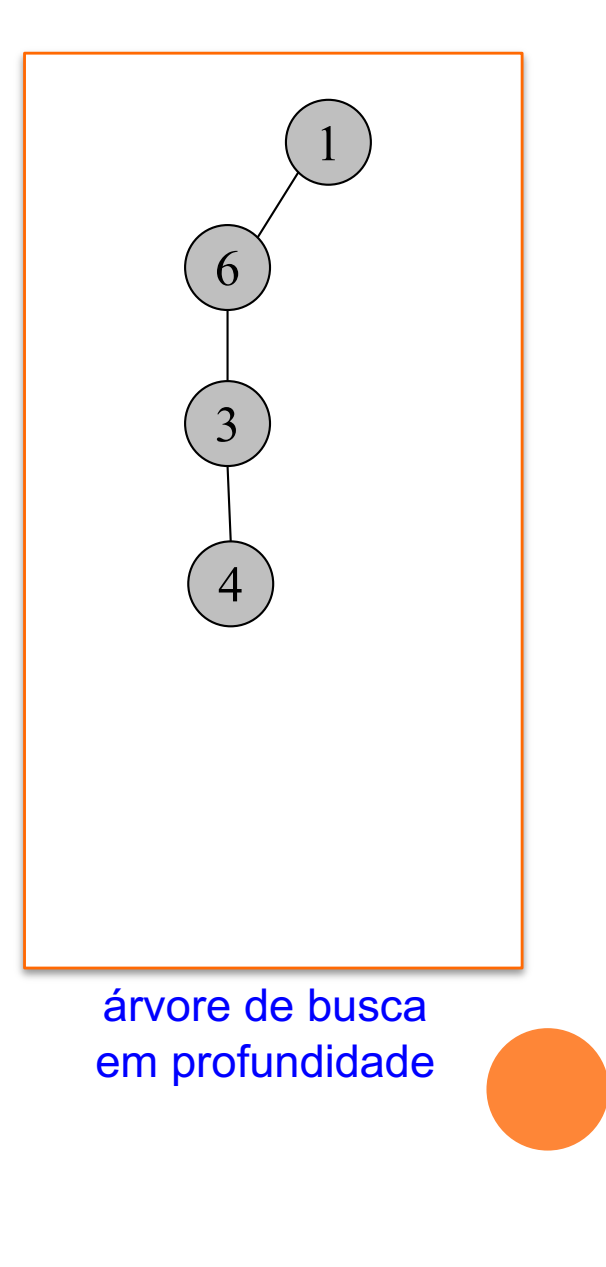

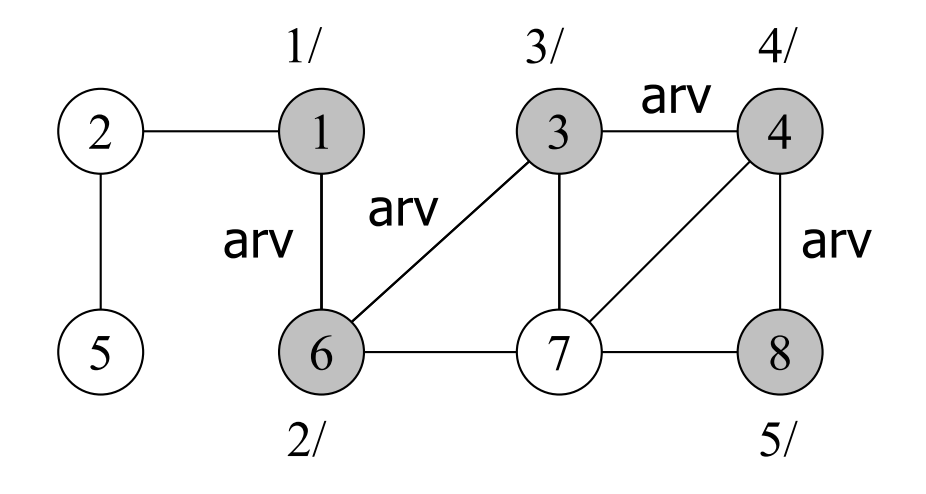

Primeiro vértice não descoberto adjacente a 4: 8 Tempo de descoberta: 5 Ação: vértice 8 torna-se cinza Tempo de término: -

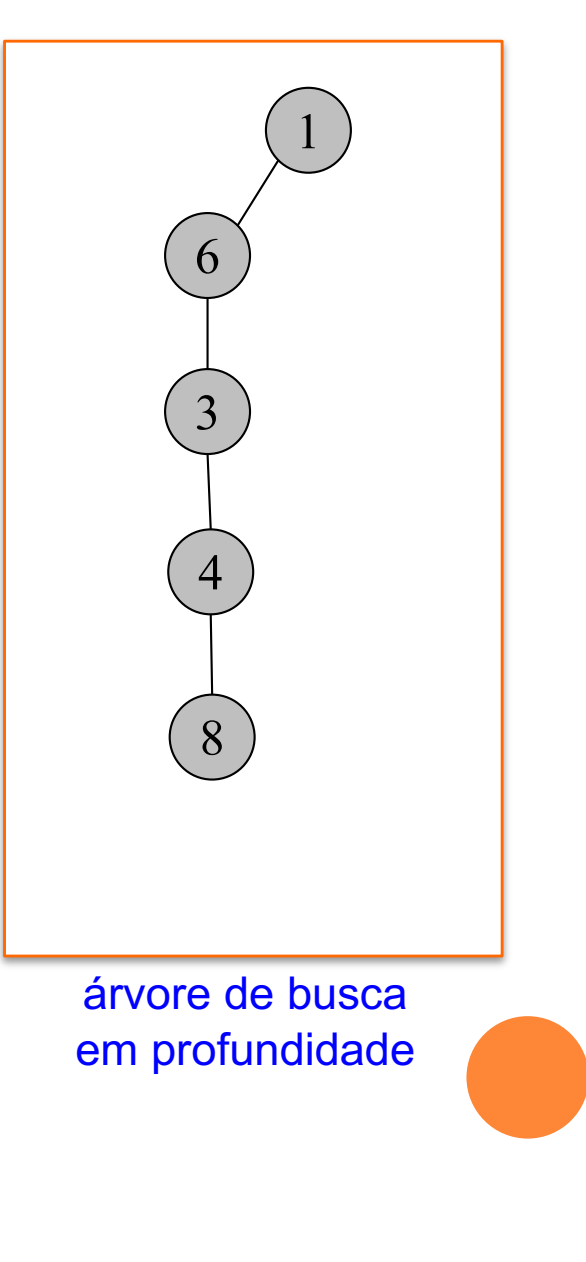

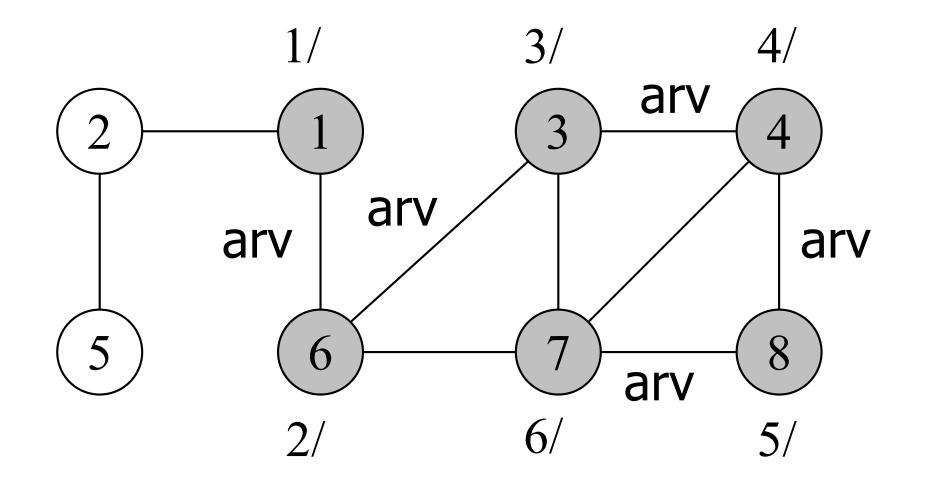

Primeiro vértice não descoberto adjacente a 8: 7 Tempo de descoberta: 6 Ação: vértice 7 torna-se cinza Tempo de término: -

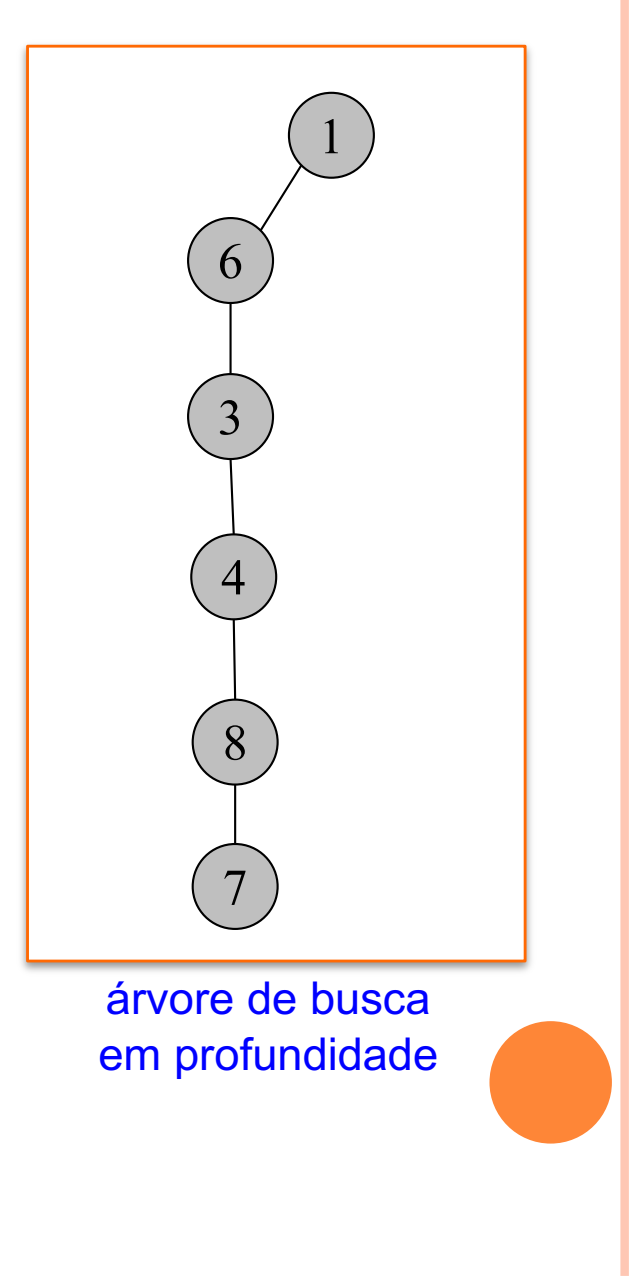

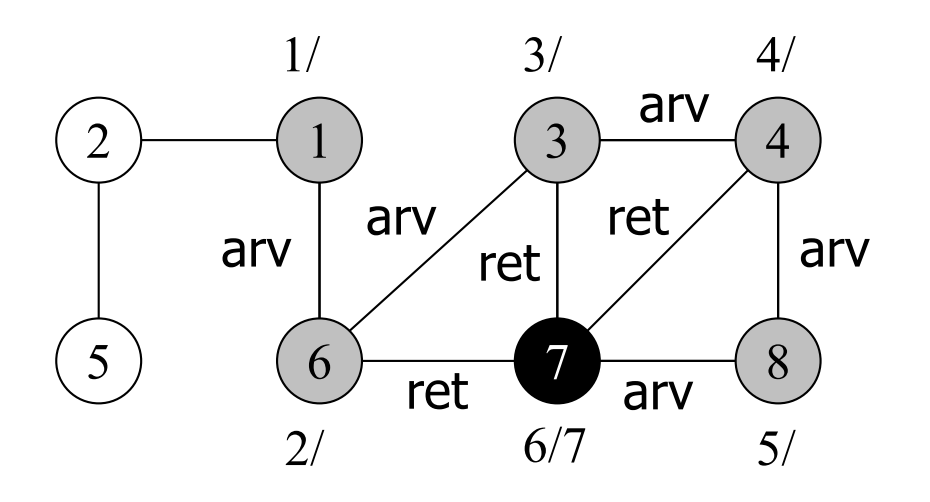

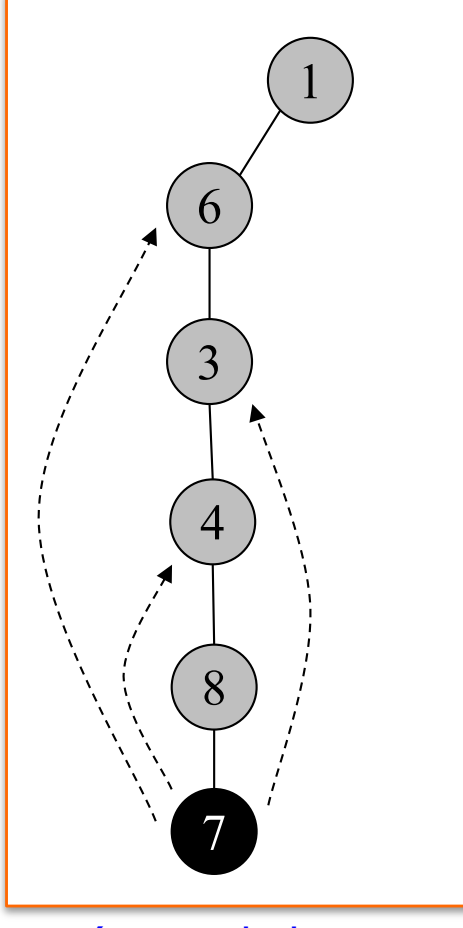

Primeiro vértice não descoberto adjacente a 7: nenhum Tempo de descoberta: - Ação: vértice 7 torna-se preto Tempo de término: 7

árvore de busca em profundidade

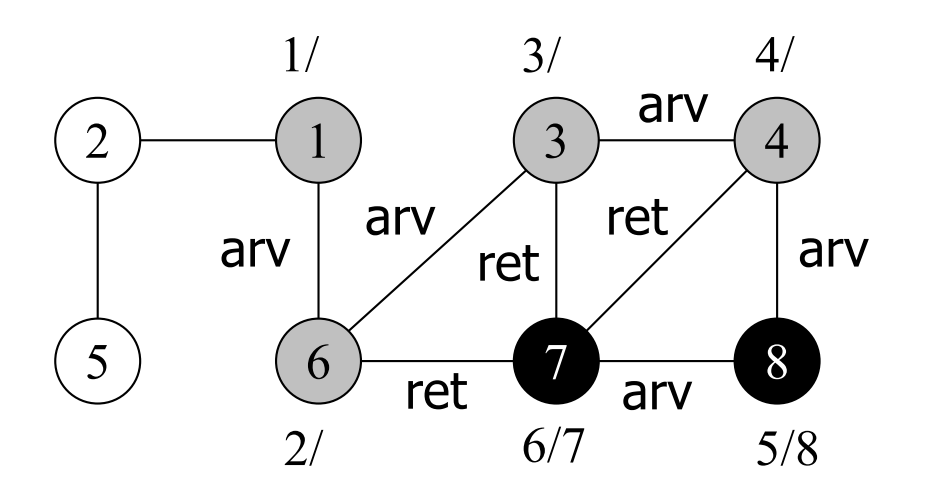

Primeiro vértice não descoberto adjacente a 8: nenhum Tempo de descoberta: - Ação: vértice 8 torna-se preto Tempo de término: 8

árvore de busca em profundidade

7

8

4

3

6

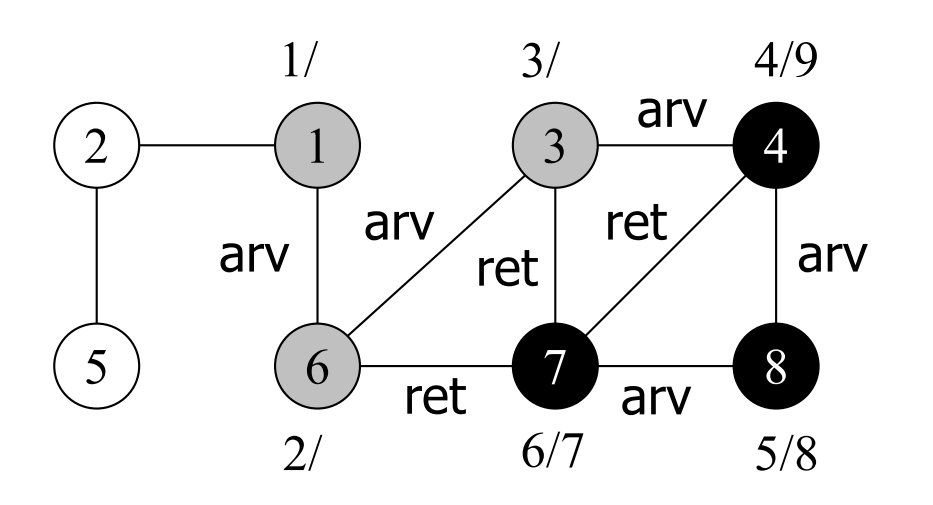

Primeiro vértice não descoberto adjacente a 4: nenhum Tempo de descoberta: - Ação: vértice 4 torna-se preto Tempo de término: 9

árvore de busca em profundidade

7

8

4

3

6

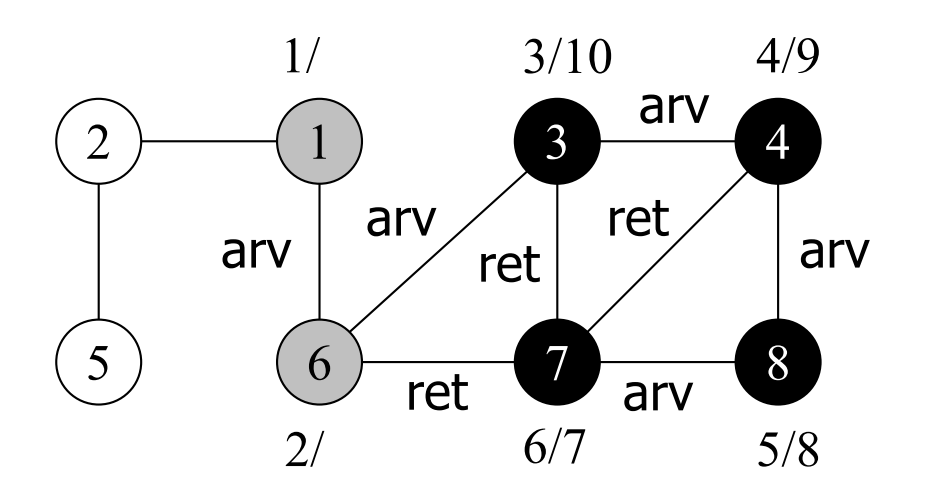

Primeiro vértice não descoberto adjacente a 3: nenhum Tempo de descoberta: - Ação: vértice 3 torna-se preto Tempo de término: 10

árvore de busca em profundidade

7

8

4

3

 $\mathfrak b$ 

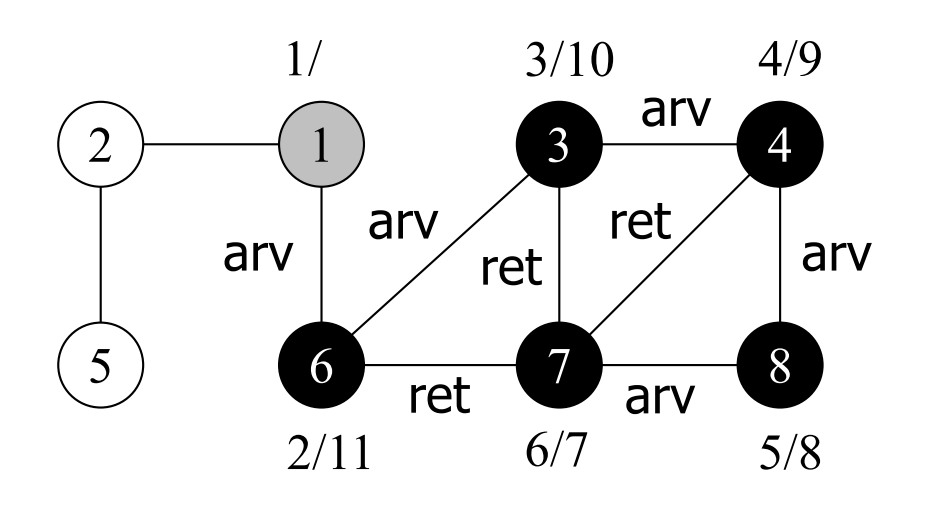

Primeiro vértice não descoberto adjacente a 6: nenhum Tempo de descoberta: - Ação: vértice 6 torna-se preto Tempo de término: 11

árvore de busca em profundidade

7

8

4

3

6

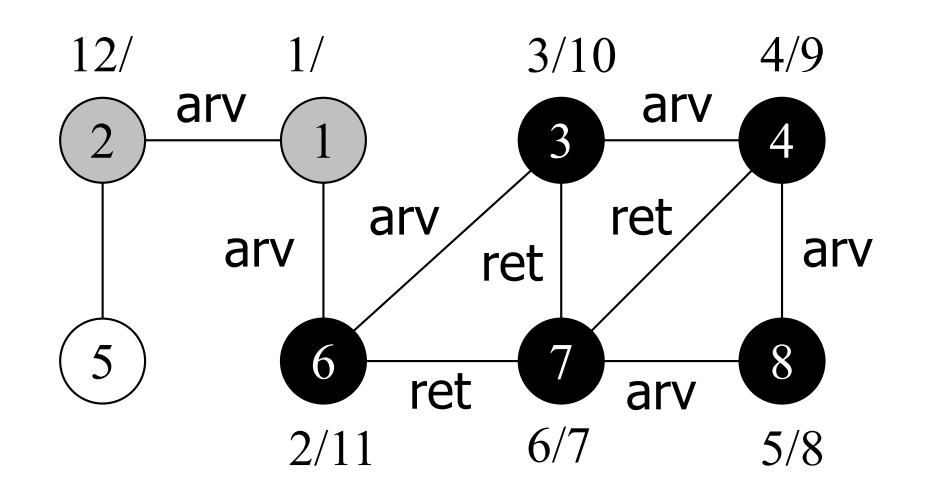

Primeiro vértice não descoberto adjacente a 1: 2 Tempo de descoberta: 12 Ação: vértice 2 torna-se cinza Tempo de término: -

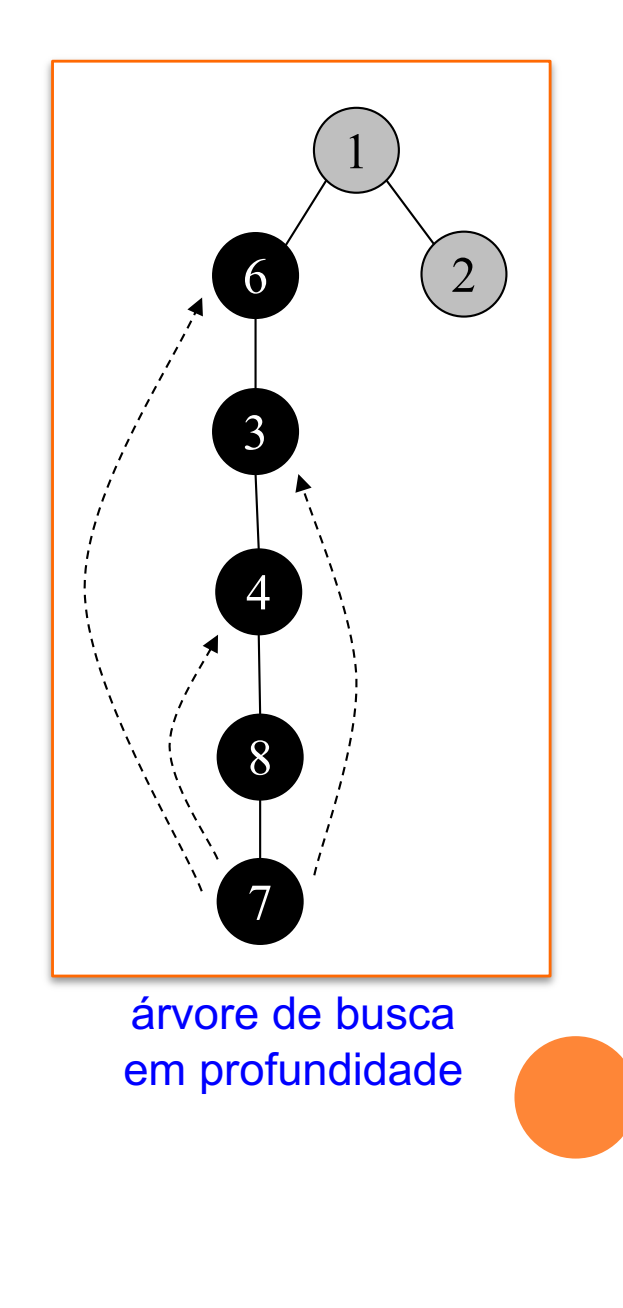

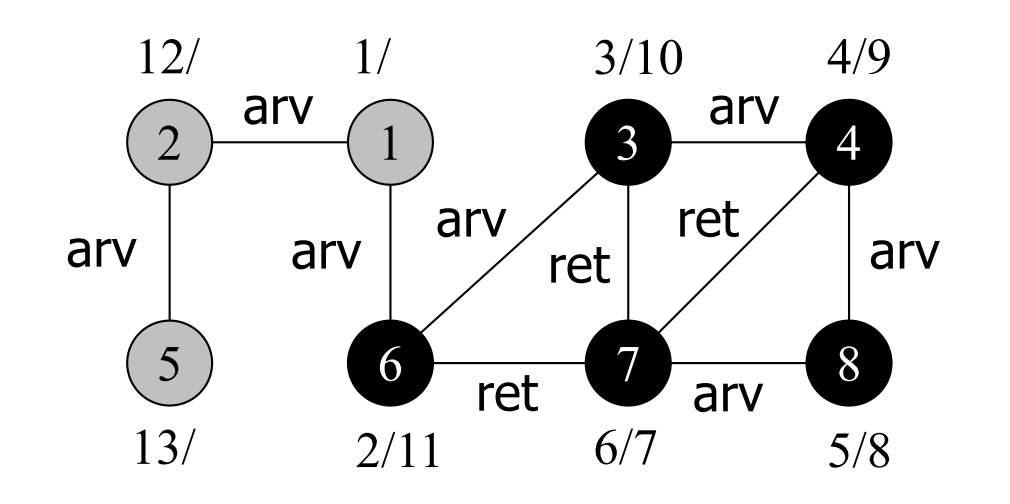

Primeiro vértice não descoberto adjacente a 2: 5 Tempo de descoberta: 13 Ação: vértice 5 torna-se cinza Tempo de término: -

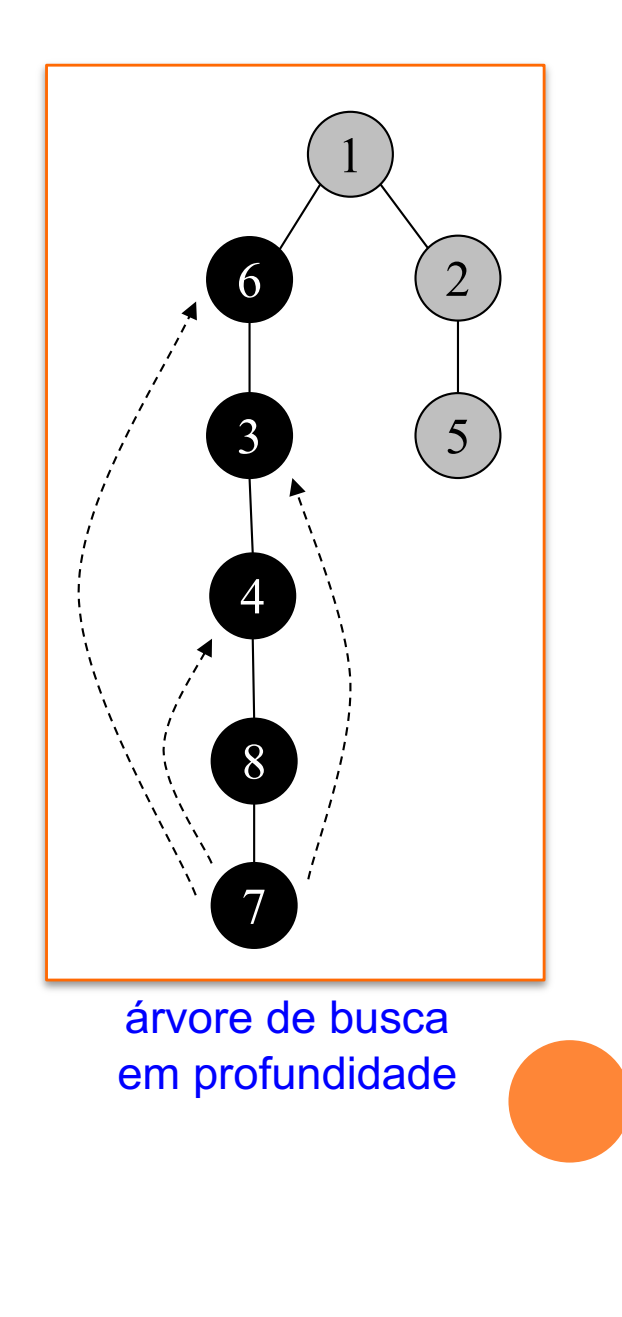

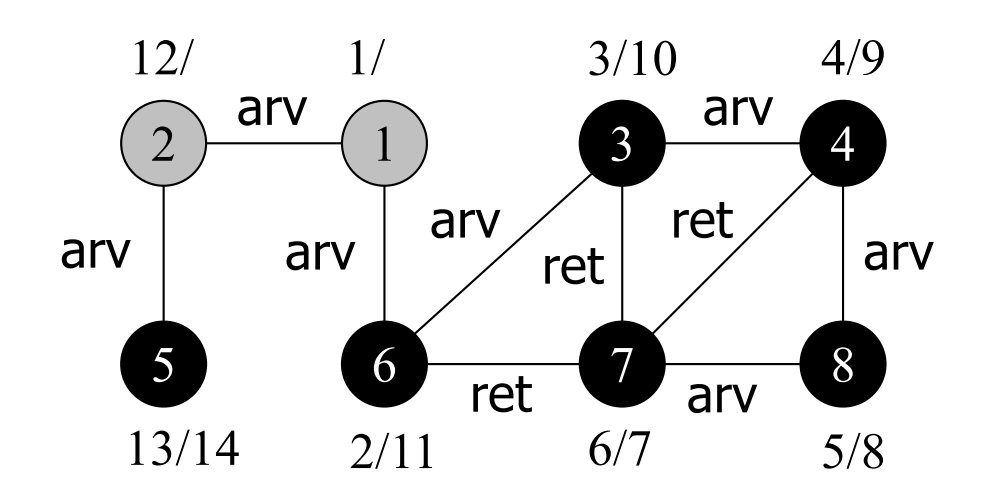

Primeiro vértice não descoberto adjacente a 5: nenhum Tempo de descoberta: - Ação: vértice 5 torna-se preto Tempo de término: 14

árvore de busca em profundidade

7

8

4

3

6

5

2

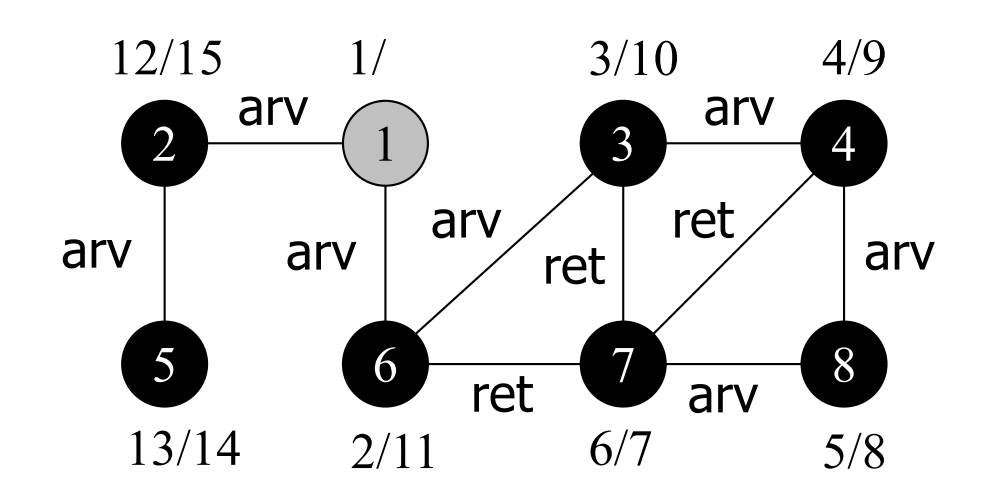

Primeiro vértice não descoberto adjacente a 2: nenhum Tempo de descoberta: - Ação: vértice 2 torna-se preto Tempo de término: 15

árvore de busca em profundidade

7

8

4

3

6

5

2

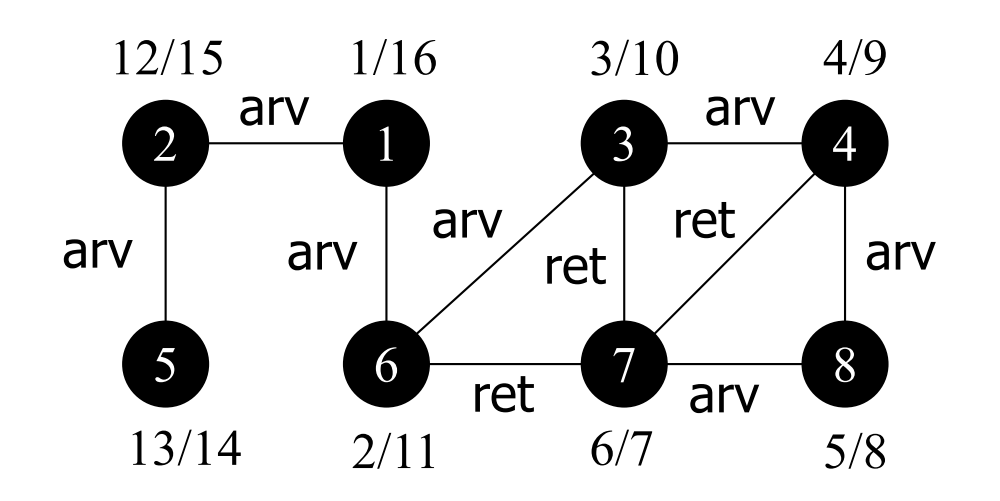

Primeiro vértice não descoberto adjacente a 1: nenhum Tempo de descoberta: - Ação: vértice 1 torna-se preto Tempo de término: 16

árvore de busca em profundidade

7

8

4

3

6

5

2

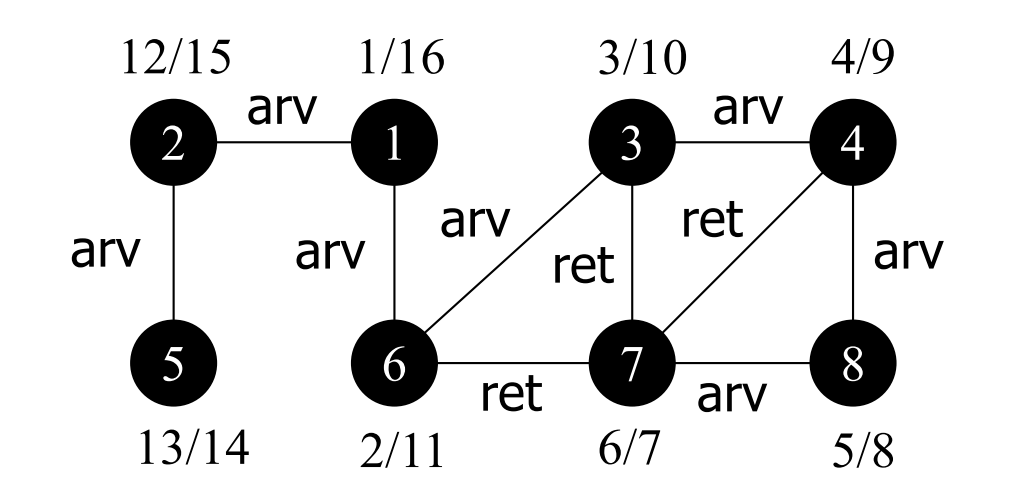

em um grafo não direcionado, todas as arestas são de árvore ou de retorno

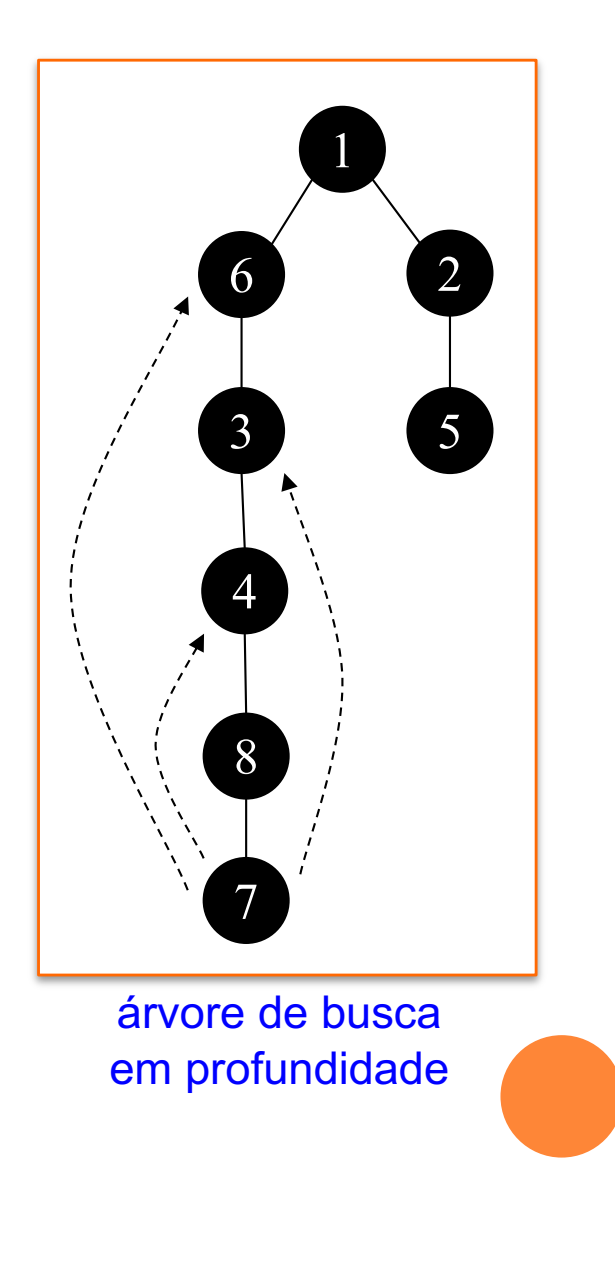

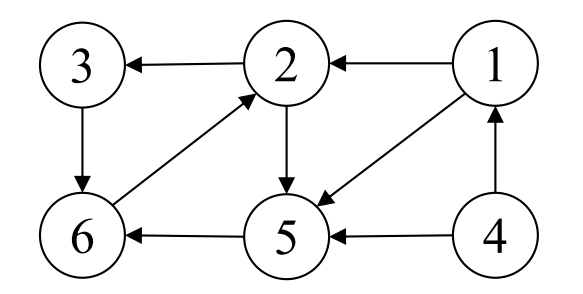

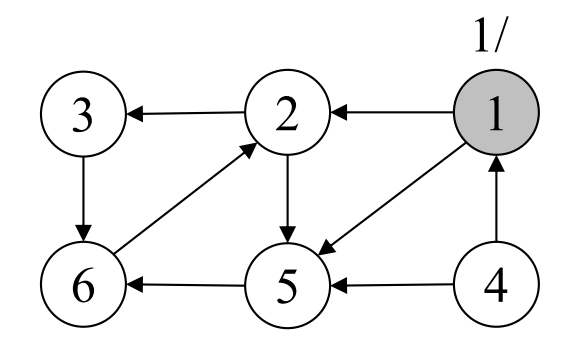

Vértice origem: 1 Tempo de descoberta: 1 Ação: vértice 1 torna-se cinza Tempo de término: -

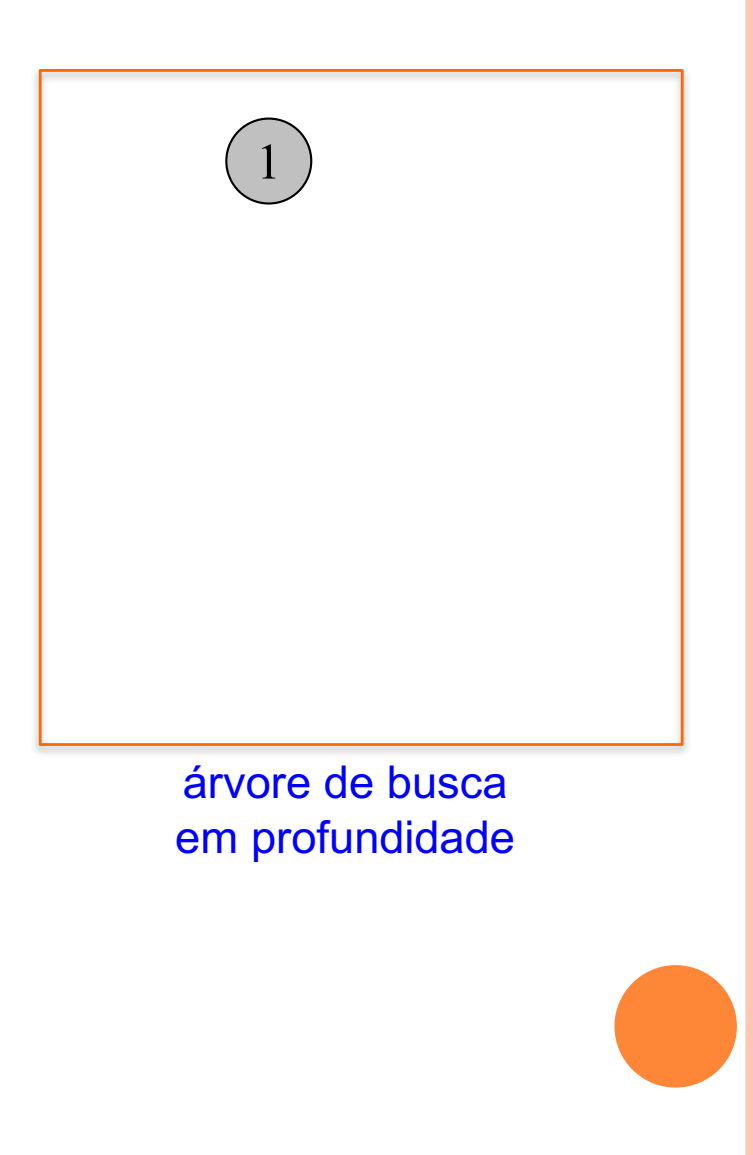

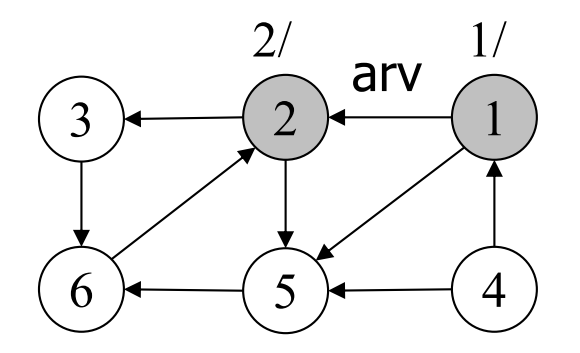

Primeiro vértice não descoberto adjacente a 1: 2 Tempo de descoberta: 2 Ação: vértice 2 torna-se cinza Tempo de término:

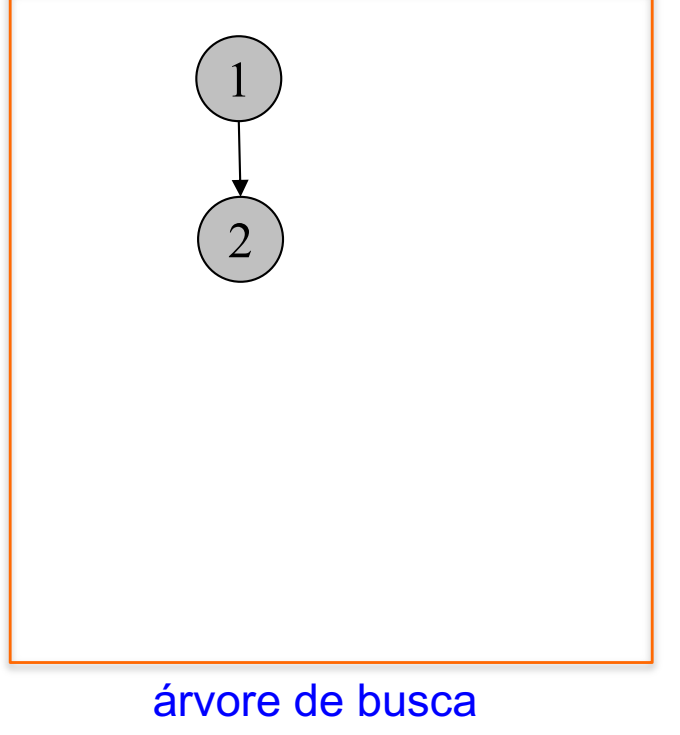

em profundidade

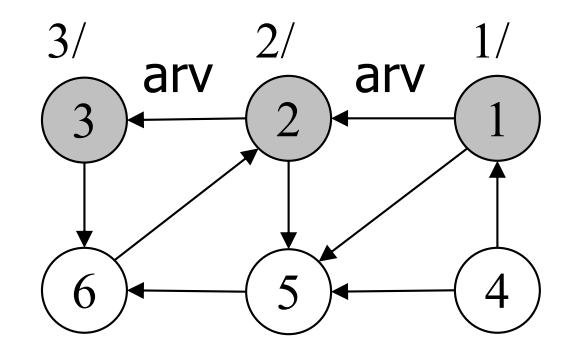

Primeiro vértice não descoberto adjacente a 2: 3 Tempo de descoberta: 3 Ação: vértice 3 torna-se cinza Tempo de término:

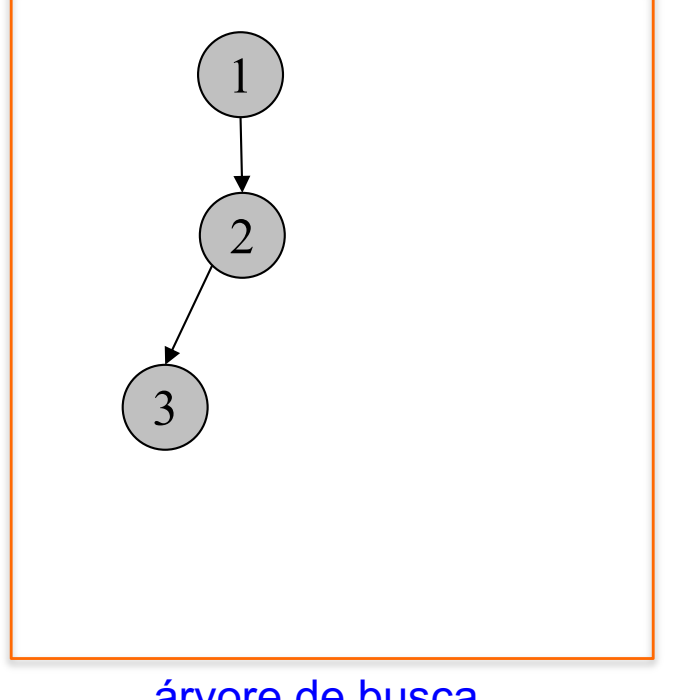

árvore de busca em profundidade

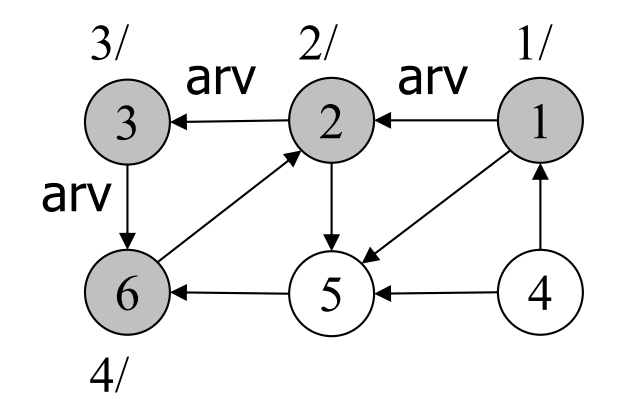

Primeiro vértice não descoberto adjacente a 3: 6 Tempo de descoberta: 4 Ação: vértice 6 torna-se cinza Tempo de término:

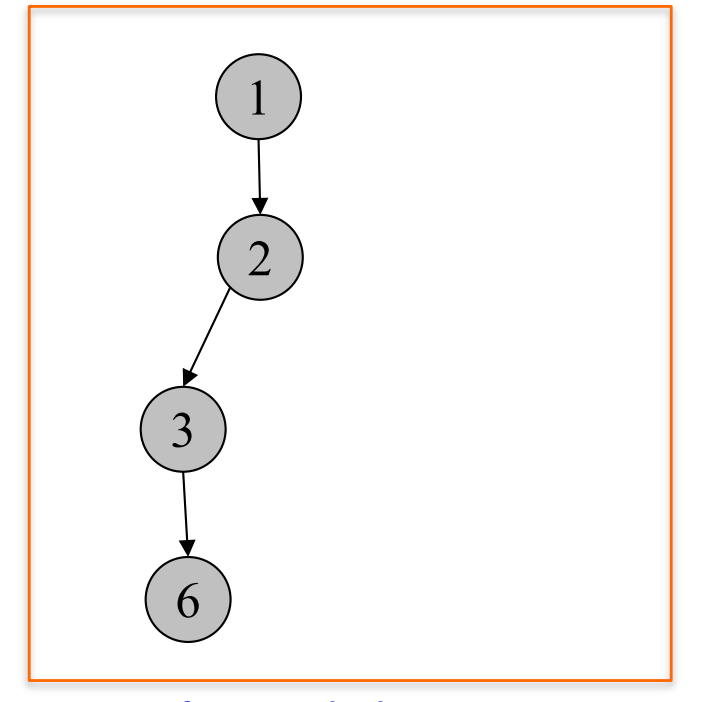

árvore de busca em profundidade

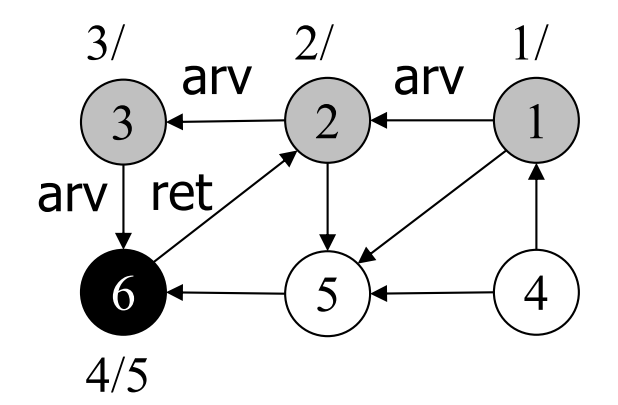

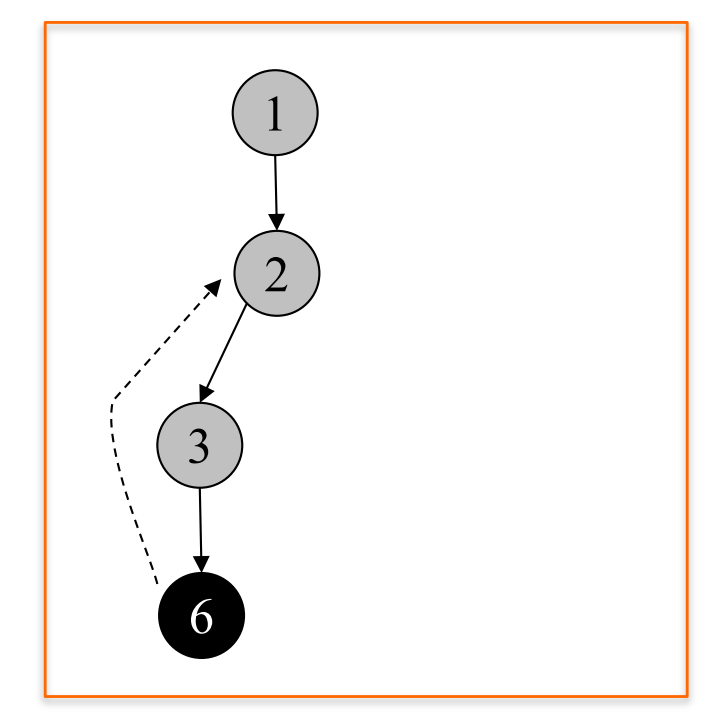

árvore de busca em profundidade

Primeiro vértice não descoberto adjacente a 6: nenhum Tempo de descoberta: - Ação: vértice 6 torna-se preto Tempo de término: 5

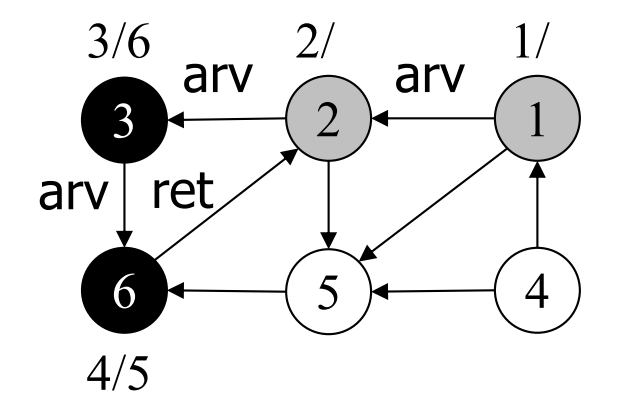

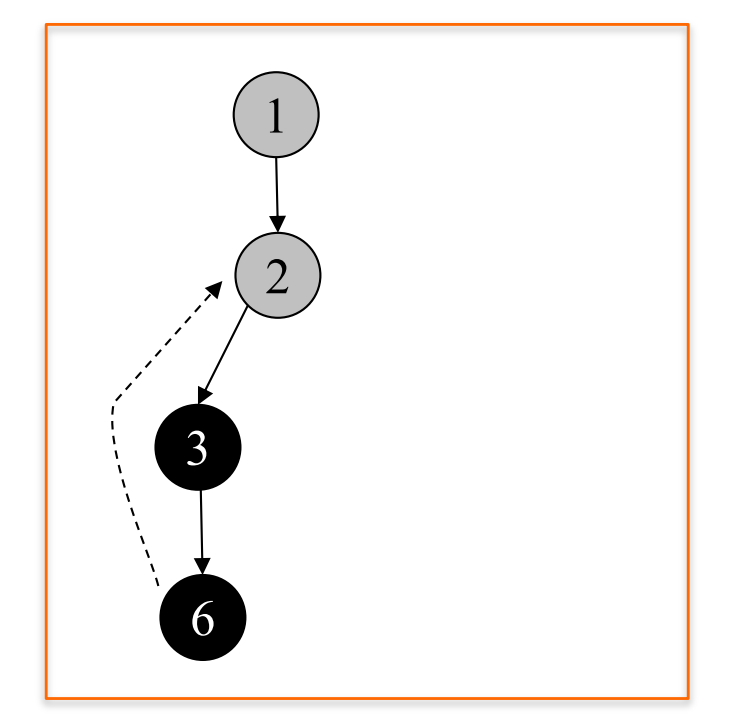

árvore de busca em profundidade

Primeiro vértice não descoberto adjacente a 3: nenhum Tempo de descoberta: - Ação: vértice 3 torna-se preto Tempo de término: 6

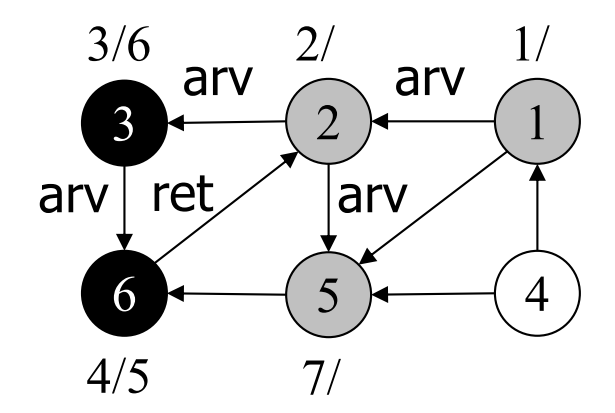

Primeiro vértice não descoberto adjacente a 2: 5 Tempo de descoberta: 7 Ação: vértice 5 torna-se preto Tempo de término: -

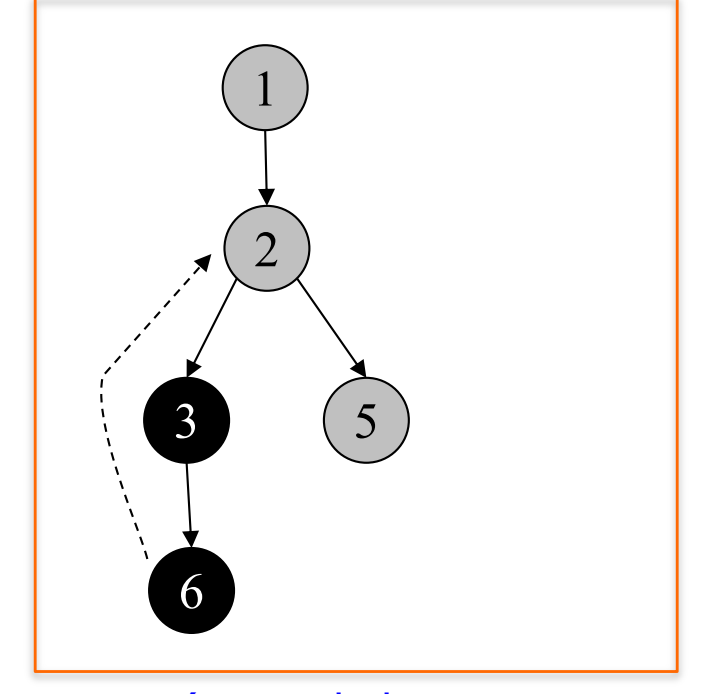

árvore de busca em profundidade

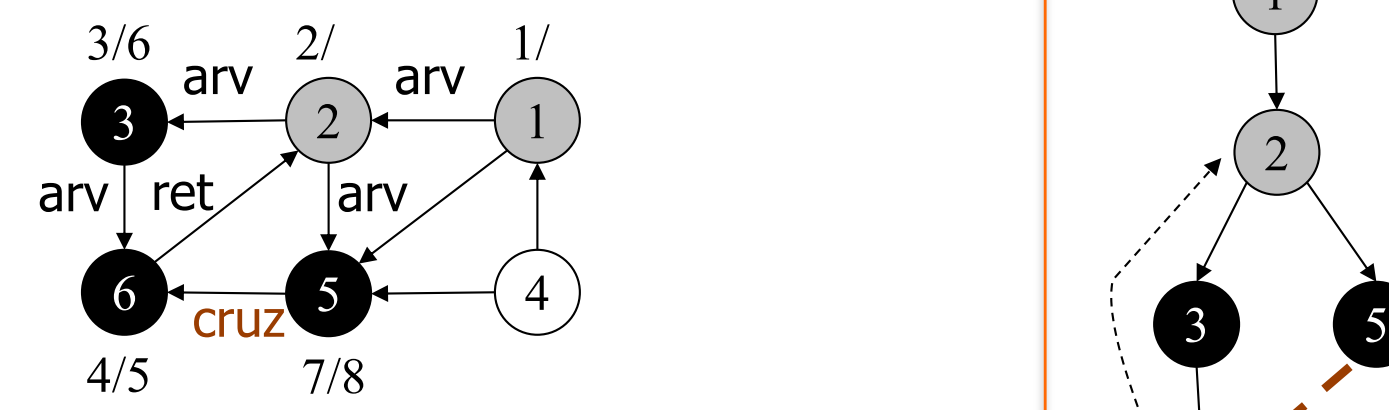

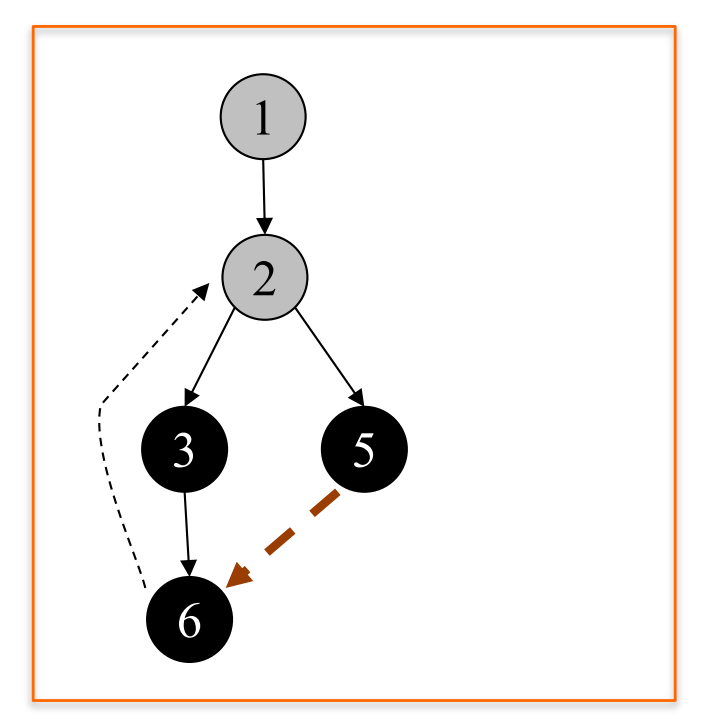

árvore de busca em profundidade

Primeiro vértice não descoberto adjacente a 5: nenhum Tempo de descoberta: - Ação: vértice 5 torna-se preto Tempo de término: 8

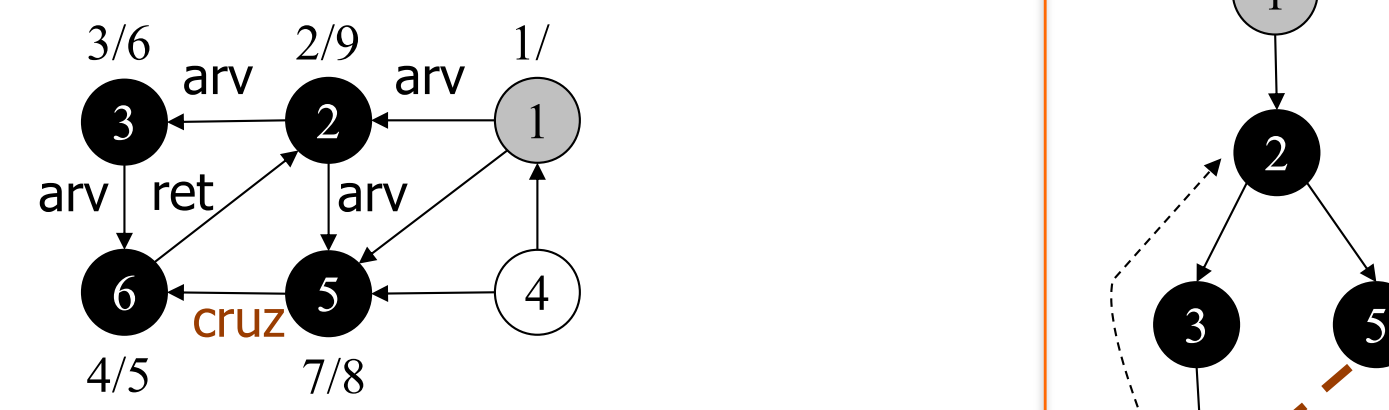

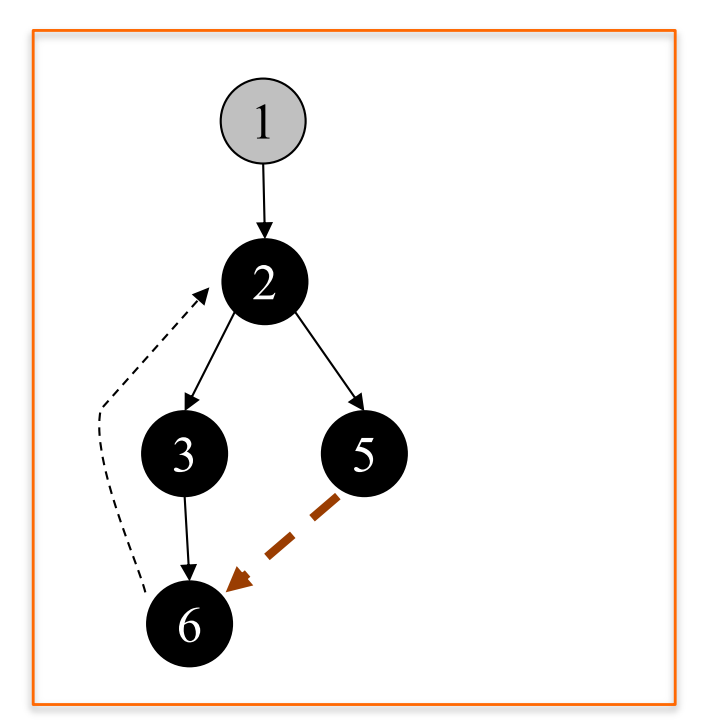

árvore de busca em profundidade

Primeiro vértice não descoberto adjacente a 2: nenhum Tempo de descoberta: - Ação: vértice 2 torna-se preto Tempo de término: 9

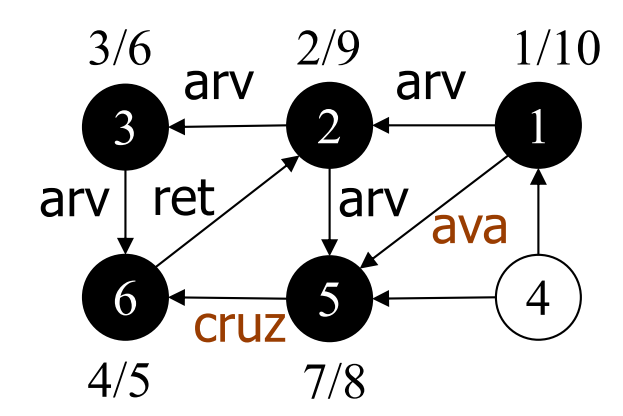

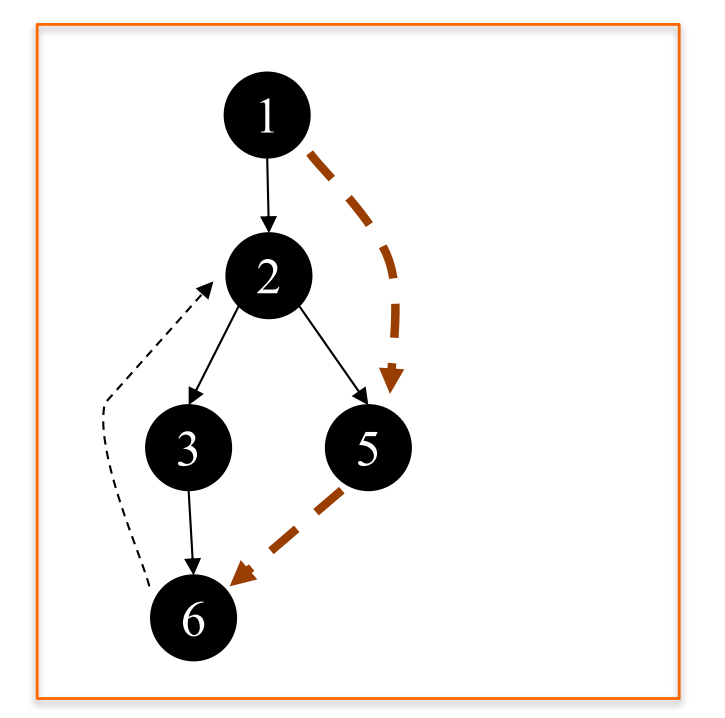

árvore de busca em profundidade

Primeiro vértice não descoberto adjacente a 1: nenhum Tempo de descoberta: - Ação: vértice 1 torna-se preto Tempo de término: 10

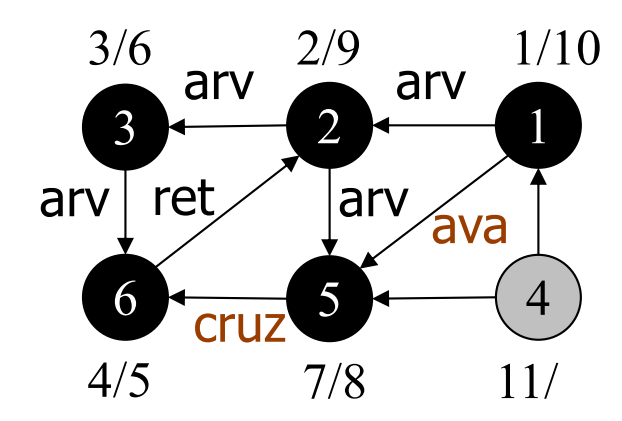

Vértice origem: 4 Tempo de descoberta: 11 Ação: vértice 4 torna-se cinza Tempo de término: -

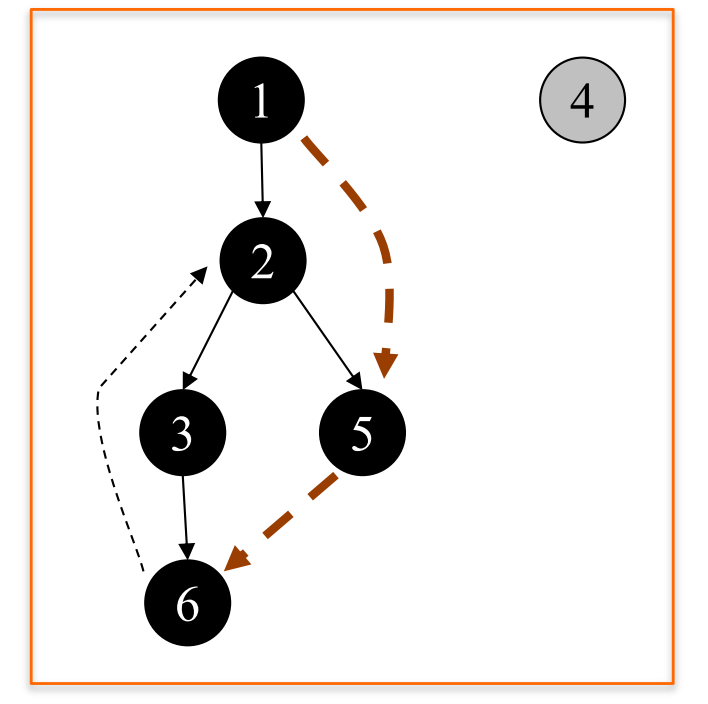

árvore de busca em profundidade

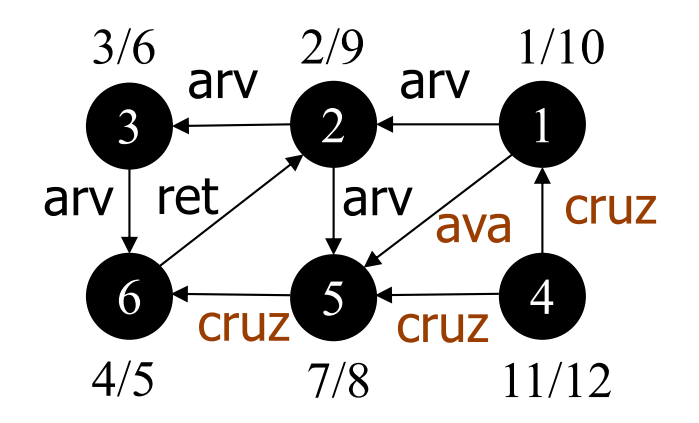

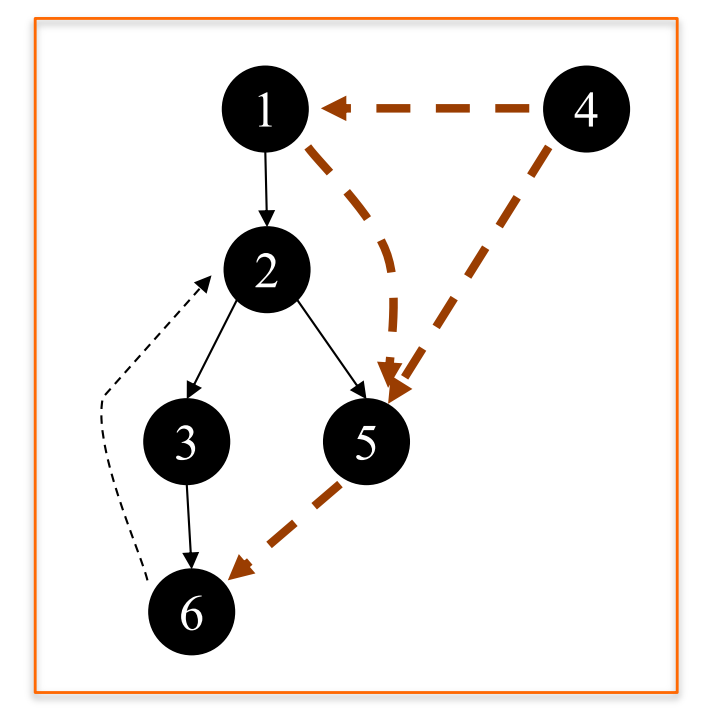

árvore de busca em profundidade

Primeiro vértice não descoberto adjacente a 4: nenhum Tempo de descoberta: - Ação: vértice 4 torna-se preto Tempo de término: 12

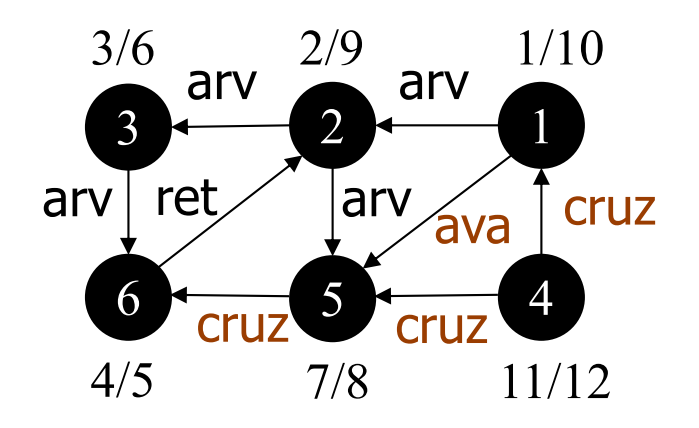

> árvore de busca em profundidade

em um grafo direcionado, podem ocorrer ainda arestas de avanço e de cruzamento

#### BUSCA EM PROFUNDIDADE: USO

¢O algoritmo é base para outros algoritmos importantes

- verificação de grafos acíclicos
- descoberta de caminhos
- · ordenação topológica
- descoberta de componentes fortemente conectados

# Busca em Profundidade: **Complexidade**

#### $O(|V| + |A|)$

#### ¢ Característica

- linear em relação ao tamanho da representação do grafo usando listas de adjacência
- $\circ$  O(|V|)
	- cada vértice *u* torna-se a raiz de uma nova árvore de busca em profundidade apenas uma única vez (visitaDFS)
- $\mathsf{O}(|\mathsf{A}|)$ 
	- no visitaDFS, o laço é executado |adj[u]| vezes, ou seja, O(|A|) no total

#### BIBLIOGRAFIA

¢N. Ziviani. Projeto de Algoritmos, Thomson, 2a. Edição, 2004.

¢T. H. Cormen, C. E. Leiserson and R. L. Rivest. Introduction to Algorithms, MIT Press, 2nd Edition, 2001.